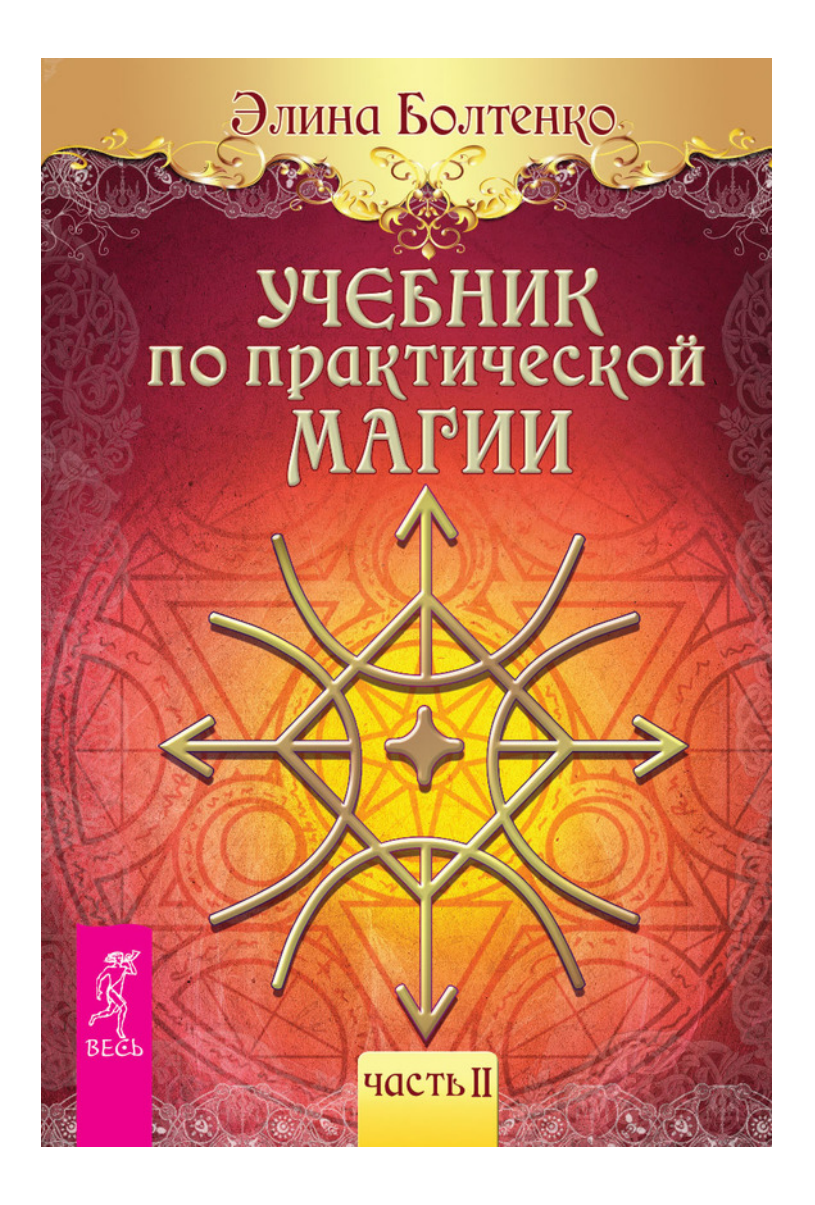

# **Элина Болтенко Учебник по практической магии. Часть 2**

*Текст предоставлен правообладателем http://www.litres.ru/pages/biblio\_book/?art=12079458 Учебник по практической магии. Часть 2: ИГ «Весь»; Санкт-Петербург; 2015 ISBN 978-5-9573-2926-8*

#### **Аннотация**

Магия – это не таинство, открытое избранным, а необходимые для повседневной жизни навыки. И если вам не достались магические способности от предков, то с помощью магических книг вы сможете овладеть этой наукой.

Перед вами – учебник по практической магии, написанный опытной русской ведуньей Элиной Болтенко. Прочитав его, вы научитесь уверенно проводить денежные и любовные ритуалы, делать расклады Таро, изготавливать талисманы для разных областей деятельности, проводить защитные обряды и изгонять энергетических вампиров.

Во второй части учебника вам предлагается освоить знания, необходимые для «продвинутых» магов, – изучить обрядовую магию и магию природы, научиться работать с гримуаром и анализировать сны. Практические задания, предложенные в каждом уроке, помогут вам лучше понять и закрепить пройденный материал.

# **Содержание**

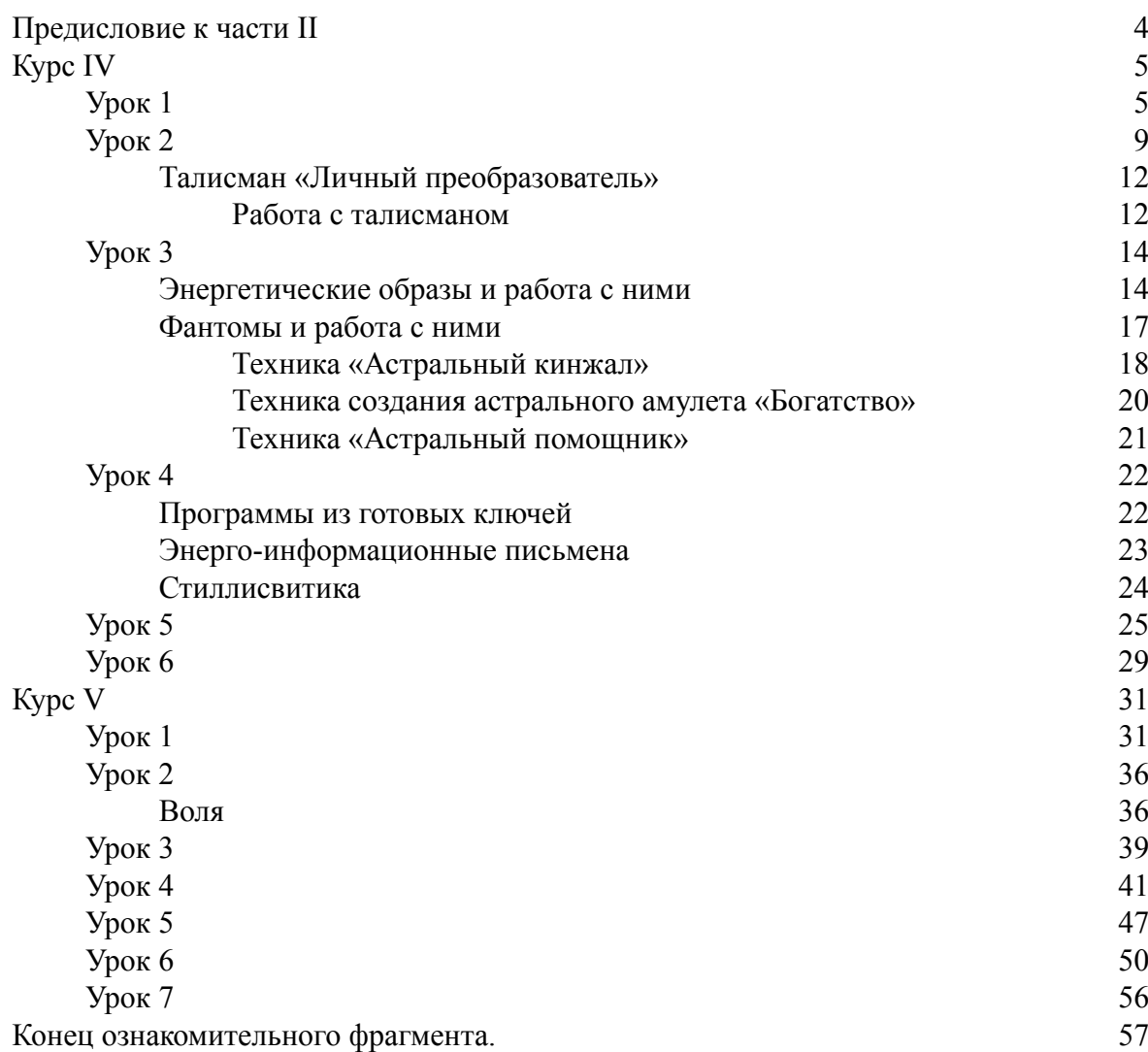

# <span id="page-3-0"></span>**Элина Болтенко Учебник по практической магии. Часть 2**

# **Предисловие к части II**

Приветствую вас, дорогие читатели.

В части I «Учебника по практической магии» мы с вами изучали следующие курсы: *Курс 0. Предподготовка*

*Курс I. Экстрасенсорика – базовый уровень*

*Курс II. Экстрасенсорика – углубленный уровень*

*Курс III. Управление энергией – базовый уровень*

При успешном усвоении материалов этих курсов вы получили достаточные навыки экстрасенсорики, которые позволяют вам считывать информацию с различных источников, а также дают базовый навык экстрасенсорики. И теперь вы готовы к усвоению новых знаний.

В части II, которую вы держите в руках, вы изучите следующие курсы:

*Курс IV. Управление энергией – углубленный уровень Курс V. Магия мысли и духа Курс VI. Обрядовая магия: заговоры, ритуалы, предметы силы Курс VII. Магия природы*

Изучение этих курсов позволит вам начать практику Мага – совершать обряды для различных целей, «приручать» силы природы и иные силы, приглашая их в свою жизнь, чтобы изменить судьбу.

Насколько успешно вы освоите задания, представленные в этой книге, – зависит от ваших успехов в изучении первой части «Учебника». Не забывайте, что это единый учебный материал, похожий на учебную программу обычной средней школы: вы не сможете изучить алгебру 6–8 классов, если не пройдете математику начальных классов. В своем учебнике я точно так же разделила материалы, начиная с самых простых и базовых навыков и заканчивая сложными практиками (которые будут успешно освоены, только если пройдены базовые материалы).

В этом учебнике я постаралась раскрыть материал наиболее полно. Однако если у вас все же возникнут вопросы, вы можете их задать на форуме школы магии «Кедр»:

<http://forum.obucheniemagii.com/>

Или поступить на консультационное обучение, отправив заявку мне на е-мэйл: [elinaboltenko@yandex.ru](mailto:%20elinaboltenko@yandex.ru)

Успешной вам учебы.

# <span id="page-4-0"></span>**Курс IV Управление энергией – углубленный уровень**

# <span id="page-4-1"></span>**Урок 1 Перемещение энергий – как внутри, так и вне тела**

Работа с энергиями – неотъемлемая часть повседневной жизни Мага, осознанного Человека-Творца. Каждый день в нашей жизни появляются определенные энергии, окрашивая в те или иные эмоции проявление разных событий, а то и вызывая эти события.

Поэтому воздействовать на энергии, перемещать их, видоизменять, стирать или, наоборот, концентрировать – это необходимое умение для каждого человека, который хочет управлять своей жизнью, а не плыть по ее течению.

Мы прошли уже несколько курсов, помогающих нам почувствовать энергии или даже увидеть их на астральном уровне, осознать их присутствие в нашей жизни.

Четвертый курс поможет наработать практические навыки перемещения энергий и других манипуляций с ними.

Работать с энергиями в принципе просто – достаточно видеть их и обладать средней силой воли и воображения, чтобы представлять, как они перемещаются, и тогда они будут это делать. Это касается обычных энергий – таких, например, как энергия радости, любви или нежности и другие, которые витают вокруг нас, от человека к человеку, или внутри нас.

Есть энергии, которыми управлять труднее – это энергии, которые, как правило, сконцентрированы сильным сознанием Мага и вложены в артефакты или ситуации (проще говоря – ситуации, созданные ритуально). Чтобы изменить их, нужно пересилить волю Мага, который привел их к тому или иному предмету или ситуации. И тренироваться в управлении энергиями мы начнем с простых потоков – наших эмоций.

#### **Упражнение 1. «Перемещение энергий внутри тела»**

Для выполнения этого упражнения вам нужно искусственно вызвать у себя ту или иную эмоцию. Давайте сделаем упражнение на примере эмоции смеха, юмора. Вспомните смешной анекдот или историю из вашей жизни или посмотрите ролик с юмористами. Когда вы почувствуете, что вам хочется смеяться, обратите внимание на энергию юмора. Отследите, из какой части тела она излучилась, посмотрите, какой она интенсивности и куда движется.

Теперь, удерживая внимание на этой энергии, попробуйте силой воли и воображения переместить ее в другую часть вашего тела, для начала – в любую. Если получится, попробуйте теперь переместить ее туда, где есть какие-то проблемы со здоровьем (если они у вас есть) – так вы заодно и немного полечите себя, так как энергия юмора очень светлая, яркая, позитивная и исцеляющая.

Научившись перемещать энергию юмора, попробуйте поупражняться с другими видами энергий.

Как вы уже поняли, из предыдущего курса в том числе – энергии это и есть наши эмоции, мы их ощущаем как эмоции, и можем перемещать куда угодно.

Следующим упражнением научимся перемещать энергии вне нашего тела. Проще всего начать это делать относительно нашего тела. Поэтому, первое, чему мы научимся, это переброс энергий из одной руки в другую.

#### **Упражнение 2. «Энергетическое жонглирование»**

Займите удобное положение. Вытяните ладони перед собой. В правой руке сконцентрируйте определенную энергию – лучше всего взять энергию любви, потому что она хорошо различима, и по ней можно отслеживать успехи ваших упражнений. Чтобы было проще ее сконцентрировать, вспомните ваше состояние влюбленности, вычлените из него саму энергию любви и сконцентрируйте ее в правой ладони. Создайте из нее плотный тугой шарик.

Теперь мысленно, не торопясь, выньте этот шарик – постоянно следите за ним, держа его в вашем поле внимания, и переместите его силой вашей воли и воображения в левую ладонь. Вы должны именно почувствовать левой ладонью, как ее коснулась некая энергия. А так как энергия любви хорошо различима на ощупь, вы сможете определить, действительно ли у вас получилось переместить шарик Любви из правой руки в левую.

Потренировавшись с любовью, проделайте то же самое с другими видами энергий и эмоций.

Когда вы научитесь перемещать энергии по внешнему пространству вокруг тела, а не внутри его, можете попробовать научиться сохранять энергии в какой-то специальной емкости для их хранения. В этом, кстати, и состоит суть изготовления талисманов – насыщать предметы разными видами энергий.

Для выполнения этого задания на первое время возьмите тот предмет, который наиболее хорошо хранит в себе энергии. Это любые черные камни. Если найти такой камень вам сложновато, тогда возьмите любой металлический предмет небольшого размера. Можно какое-нибудь серебряное украшение – серебро, как и вода, хорошо хранит информацию.

#### **Упражнение 3. «Хранилище энергий»**

Для этого упражнения мы возьмем, например, энергию радости. Иметь запас радости всегда полезно.

Итак, приготовьте камень или иной предмет-хранитель, положите его перед собой, не касаясь руками. Постарайтесь воспоминаниями вызвать в себе состояние радости. Уловив эту эмоцию, сконцентрируйте ее в руках в плотный шарик. Далее дождитесь, когда вы окажетесь на пределе концентрации, и направьте шарик в выбранный вами предмет-хранилище.

Проследите, чтобы вся накопленная вами радость вместилась в предмет и слилась с ним, закрепившись там.

После выполнения этого упражнения на некоторое время отложите данный предмет в темное место.

Когда вам будет грустно и захочется развеселиться, возьмите этот предмет в руки и попробуйте вытащить из хранилища заложенную вами энергию радости. Обычно эта энергия начинает ощущаться сразу, как только вы возьмете предмет в руки. Но чтобы полноценно ею воспользоваться, сконцентрируйтесь и мысленно вытащите энергию радости из предмета, направив ее обратно в себя.

Эти простые манипуляции с энергиями – основа того, чем занимаются «продвинутые маги» – маги Мысли.

Вокруг нас постоянно витают вихри, потоки, облака и другие энергетические образования. Когда вы наберетесь опыта и научитесь очень быстро переключаться на Альфа-состояние – состояние, в котором легко считывать окружающие энергии, – то сможете, находясь в любом помещении или месте, делать «заготовки» энергий для себя, вычленять их из пространства, собирать где-то в хранилищах и вообще манипулировать ими так, как вам угодно.

Основное, что вам необходимо усвоить для успешного управления энергиями:

1. Уметь чувствовать энергии и желательно видеть хотя бы внутренним зрением, представлением, воображением.

2. Опять же воображением уметь их «двигать» – просто представляя, что они перемещаются. Силы мысли человека достаточно для того, чтобы заставить энергии перемещаться.

3. Иметь твердую волю, чтобы не просто подвинуть энергию, а направлять мощные ее потоки, собирать ее большие количества. Это необходимо, так как для того, чтобы совершать серьезные изменения в своей жизни, вам нужны будут большие количества тех или иных энергий.

Последнее упражнение урока поможет вам освоить управление энергиями без привязки к своему телу.

#### **Упражнение 4. «Создаем движение в пространстве»**

Выберите фильм, передачу или любую книгу, сюжет которой насыщен какими-то энергиями – допустим, энергиями чистоты, уборки. Возьмем, например, мультфильм «Мойдодыр».

Попробуйте, просматривая этот мультфильм, уловить энергию чистоты, желания делать уборку (желание, исходящее от умывальниканачальника). Теперь представьте, почувствуйте, как эти энергии идут большим потоком из мультфильма, допустим, в вашу кухню (или в то место вашей квартиры, где часто царит беспорядок, – например, на балкон).

Постарайтесь накачать выбранное вами место как можно большим количеством энергии уборки. И отследите, когда накопление чистящих энергий приведет к тому, что вам или членам вашей семьи «вдруг» захочется сделать уборку.

Для этого упражнения можно взять любые другие энергии и любые другие художественные произведения. Суть задания, думаю, вам понятна.

Как и многие другие упражнения учебника, упражнения данного урока не обязательно получатся с первого раза. Не ставьте перед собой цель выполнить их сразу хорошо – от вас требуется выработать навык управления энергиями. Чем чаще вы это будете делать, тем лучше с каждым разом будет получаться.

В мире существует множество разновидностей упражнений по работе с энергиями. Вы можете использовать любые – главное понять, как, за счет чего она перемещается, научиться чувствовать ее движения, концентрацию в том или ином месте, предмете. И уже потом вам откроется большое поле для творчества, создания собственных методик работы с энергиями, наиболее эффективных для вас.

# **Задания и рекомендации к уроку**

1. Выполните все упражнения в течение недели.

2. Сформируйте энергетический шар, наполненный любой энергией позитивного спектра, и в заранее оговоренное время передайте кому-либо этот шар мысленно, на расстоянии.

# **Урок 2 Методы набора и накопления энергии**

<span id="page-8-0"></span>Человек существует за счет поддержания определенного состояния равновесия – равновесия во внутренних органах (слаженной их работы) и равновесия в энергетических телах. Если человек путем различных энергетических практик увеличивает количество собственной энергии, он на время получает некий толчок, стимуляцию физической и психической активности. Но потом все возвращается в нужный баланс и набранная энергия уже не чувствуется. Организм ее принял и усвоил, поэтому и состояние увеличенной силы воспринимается уже как норма, и кажется, что «ничего уже нет».

Поэтому человек практикует все новые и новые упражнения, накачивает себя все большим и большим количеством сил, чтобы ощутить разницу впечатлений и снова почувствовать себя сильнее, чем обычно.

Духовное развитие предполагает, на мой взгляд, не увеличение количества энергии, а повышение ее вибрации и выработку навыка управления большими потоками сил. Зачем вливать в себя новые порции энергий для того, чтобы стать «еще более крутым магом», когда для эффективного ритуала достаточно призвать объемы сил, не используя для этого свои личные резервы.

Тем не менее, в данном уроке мы затронем некоторые простые способы пополнения запасов собственных сил.

Прежде чем приступить к изучению этих способов, напомню, что если вы вдруг ощущаете упадок сил, если вы пассивны и у вас вялое настроение, начните не с набора энергий, а с энергетической чистки, так как вышеупомянутые симптомы относятся к признакам загрязнения энергетики – бытовой или магической порчи и т. д.

Итак, переходим к способам набора энергий.

Два способа вы уже знаете – это дыхание праной и пирамида в Альфа-состоянии (способ «Глубокое погружение»).

Рассмотрим новые способы.

### **Упражнение 1. «Солнечное дыхание»**

Это упражнение выполняется преимущественно в ясную солнечную погоду. Нужно встать прямо – можно дома перед окном, в которое светит солнце, или лучше на улице. Вытяните ладони вперед так, как будто вы что-то держите или подставляете их подо что-то, в данном случае – под лучи солнечного света. Закройте глаза и ощутите тепло, свет солнца. Настройтесь на солнце, на его энергии и при дыхании представляйте, как в ладони всасывается солнечная энергия. Когда вы делаете вдох, должно быть ощущение, будто вы вдыхаете через ладони.

Выдох при этом мысленно направляйте внутрь себя: если при вдохе вы втянули через ладони энергию солнца, то на выдохе вы эту энергию распределяете внутри себя.

Можно насытить энергиями солнца те места, которые нуждаются в лечении, – при выдохе просто мысленно направьте в те места втянутую через ладони энергию.

Делайте это упражнение ровно столько, сколько вам приятно его делать.

*Дополнение:* если у вас есть кристаллы кварца или цитрина, то при выполнении этого упражнения вы можете заполнить энергией и эти «аккумуляторы» – положить камень на ладонь и при вдохе представлять, как энергия солнца входит в камень. При выдохе делать ничего не нужно и глаза закрывать тоже не надо.

Можно не связывать наполнение энергией камня с дыханием, а просто сконцентрироваться на солнечной энергии и направлять ее в камень до ощущения полного заполнения его энергиями.

Потом сразу уберите заряженные камни в темные мешочки и храните их там до тех пор, пока вам не понадобится дополнительная энергия камня – в ритуалах или для личного насыщения (в те дни, когда нужна энергия солнца, а погода пасмурная).

По принципу «солнечного дыхания» вы можете заряжаться энергией Луны – в полнолуние это делать лучше всего, – а также энергиями каждой планеты Cолнечной системы. Бывают астрономические события, когда некоторые из планет ярко видны на небосклоне. Я лично наблюдала подобные явления Марса, Юпитера – ну а утреннюю или самую первую вечернюю звезду Венеру знает, наверное, каждый.

Далее в этом учебнике, в курсе магии природы, у нас будет урок по звездам и планетам: в нем вы найдете ключи к планетарным энергиям, которые можно использовать для насыщения энергиями той или иной планеты. При наборе энергий от планеты учитывайте эзотерическое значение планеты. А более подробно значение каждой планеты мы изучим в уроке, посвященном ритуальной магии. Если вам понадобится эта информация до данного урока – она широко представлена в Интернете.

Теперь изучим второе упражнение (немного схожее с первым) – сбор энергий всех звезд.

### **Упражнение 2. «Звездный дождь»**

Наиболее эффективным это упражнение будет, если вы выйдете под ясное чистое ночное звездное небо.

Положение для сбора энергии такое же – нужно встать прямо, выставить руки ладонями вверх и мысленно попросить звезды дать вам силы. Можно просить силы разного рода: поток исцеления, поток любви, поток энергий гармонии, покоя – то, что вам нужнее в данный момент. Или можно просить просто силу.

При этом можно увидеть любопытный эффект натурального «звездного дождя» – с неба на вас потекут множество тонких полупрозрачных, эфирных белесых струек. При достаточно развитом ясновидении вы можете их увидеть и с открытыми глазами.

Следующее упражнение основано на сборе энергий от деревьев, которые для этого и предназначены.

#### **Упражнение 3. «Растения-доноры»**

Таковыми являются: акация, береза, бузина, вишня, груша, дуб, клен, липа, пихта, рябина, сирень, сосна, яблоня.

Чтобы взять силу у такого дерева, нужно подойти к нему и просто постоять рядом, расслабившись, прислонившись к стволу – дерево само интенсивно излучает энергию, а ваши чакры (которые в обычном режиме и так набирают энергию в пространстве) наберут энергию сами.

А можно дополнительно, прислонив ладони к стволу и помогая себе дыханием, впитывать энергию дерева.

Выбрать дерево вы должны интуитивно – несмотря на то, что это дерево входить в список рекомендуемых, сначала почувствуйте, хочет ли оно вам дать энергию, полезна ли вам его энергия, приятна ли вам она.

Конечно, лучше всего это делать, когда дерево находится не в спящем состоянии – с весны до осени (если это не вечнозеленое дерево).

Следующим источником силы являются места силы. В городе наиболее чистыми и наработанными местами силы являются, конечно, церкви.

#### **Упражнение 4. «Святая сила»**

При нахождении в любой церкви раскройтесь ее силе, впитывайте ее, помогая себе дыханием, всей поверхностью тела.

Кстати, контакт с церковью может быть еще и диагностическим – если вам от набора церковной энергии становится плохо, значит, у вас есть средние или сильные загрязнения энергетики, вплоть до подключенных к вам лярв или более сильных сущностей. В таких случаях рекомендуется провериться и почиститься дополнительно.

Если у вас слабые бытовые загрязнения, то насыщение энергией церкви почистит вас, принесет облегчение и наполнит энергиями.

О других местах силы более подробно поговорим на соответствующем уроке курса магии природы.

Другим источником энергии является сыроедение. О нем вы читали в самом начале обучения. Переход на сыроедение дает очень много энергии.

До этого мы рассматривали внешние источники энергии. Теперь перейдем к рассмотрению практик и упражнений, извлекающих силы из нас самих, ибо, как известно, каждый из нас – целая Вселенная.

Когда мы говорим, что нам нужна энергия, имеется в виду чаще всего положительная, позитивная энергия.

Как известно, мы различаем ее виды из-за разницы вибраций – в этом суть самой энергии. Энергия подобна гитарной струне. Если струна молчит – это просто струна, она нейтральна, если на ней играют веселую мелодию – идет позитивная энергия, если сыграть грустную мелодию – идет грустная, отрицательная энергия. Но сама струна при этом внутри не меняется, меняется лишь ее вибрация. Так и в случае с энергией: разные вибрации одной, единой Энергии создают впечатление, что энергий много.

Вибрации возникают из-за информации.

Напомню структуру мироздания.

Сначала создается информация, образ – он является неким каркасом, который задает вибрации энергий, наполняющих этот образ. Информация – это как ноты. От них зависит игра струны.

Допустим, сейчас вы в спокойном ровном состоянии. Теперь ярко представьте образ пушистого котенка. У большинства людей этот образ-информация вызовет нежность и умиление. Вы – струна – получили ноты под названием «котенок» и заиграли мелодию умиления.

Теперь вернитесь в спокойное состояние и представьте ярко и во всех подробностях образ лимона – стало кисло во рту?

Негативные образы не буду напоминать, но суть вам должна быть ясна.

Итак, на основе того принципа, что внутри каждой энергии заключена некая единая нейтральная энергия, мы можем преобразовывать одни энергии в другие.

Поэтому, если вам не хватает позитивной энергии, вы можете взять избыток негативной, проникнуть в нее и переписать ее инфо-код. Лучше переписывать его через нейтральное состояние – то есть сначала обнулить, убрав все вибрации энергии, а потом уже записать на нее новую информацию, создав новые вибрации.

Другими словами, сначала мы позволим гитаре замолчать, а потом заиграем веселую мелодию.

Каким образом мы преобразовываем энергии? Способов много. Вот один из них.

# **Талисман «Личный преобразователь»**

<span id="page-11-0"></span>Картинку вы можете отсканировать или перерисовать на любой материальный носитель (лучше как можно детальнее).

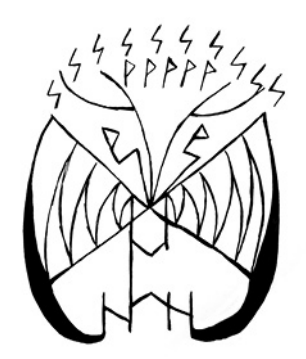

Рис. 1. Талисман «Личный преобразователь»

Работая с различными усилителями энергии мысли, я обнаружила, что к некоторым усилителям (таким как, например, Книга желаний) хорошо бы присоединить нечто, что помогало бы преобразовывать негативные мысли и эмоции в позитивные. При работе с усилителями усиливаются все мысли – и негативные тоже. Поэтому их, естественно, надо взять на более жесткий контроль: пресекать, стирать и перерабатывать в уме на позитивные. Но хотелось бы, чтобы сам усилитель мысли в этом тоже как-то помогал.

И я разработала «помощника»-преобразователя (см. рис. 1 вклейки) – энергетическую программу, мини-фильтр. Он захватывает те негативные мысли в пространстве, которые вы сами отрицаете и хотите изменить, проводит их сквозь свой фильтр, в основе которого лежит руна Дагаз, и превращает эти мысли в позитивные и нейтральные энергии. Чтобы нейтральные энергии тоже как-то задействовать, я направила их на дополнительную защиту человека и притяжение благосостояния.

<span id="page-11-1"></span>В дальнейшем «помощник» «научился» не только хорошо улавливать негативные мысли и эмоции, но и вытягивать из человека все страхи и прочий негатив – то есть он занимается еще и энергетической чисткой.

# **Работа с талисманом**

Талисман сделан таким образом, что уже является активной программой-преобразователем. Это своеобразный ластик и одновременно карандаш реальности – как внешних событий, так и ваших внутренних состояний и мыслей.

Как только в вашей жизни происходит что-то негативное, вы мысленно направляете это в темный нижний сектор талисмана. При этом нужно представлять, что талисман словно проходит сверху вниз по реальности, снизу впитывая негативную картинку и стирая ее. А сверху – в золотом секторе талисмана – он рисует новую позитивную реальность.

От вас требуется эту позитивную реальность представить – тогда талисман возьмет ее за образец и поместит на место стираемого негативного события.

Так же можно поступать и с негативными внутренними мыслями или состояниями. Мысленно направьте негативные эмоции или мысли в темную область талисмана и подумайте, чем вы хотите заменить негатив. Представьте, как талисман скользит сверху вниз по вам, стирая ваши негативные состояния, эмоции и мысли и прорисовывая те состояния и мысли, которые вам приятны. По преобразованию энергий будет еще отдельный урок.

**\* \* \***

В конце этого урока хочу упомянуть еще один способ насыщения энергией – от живых существ (людей, животных). Но это чистой воды энергетический вампиризм, и вместо него лучше использовать те же преобразования негатива в позитив, так как негатива всегда много, и вы никому не навредите, если будете брать энергию таким образом.

Иногда мы невольно становимся энерго-вампирами, когда болеем или чувствуем себя несчастными. Но это состояние нужно стараться быстро преодолевать, иначе можно стать зависимым от чужого сострадания и внимания, а это не путь Мага – свободного и независимого человека, полагающегося только на себя и Бога.

Работая с энергиями постоянно, вы будете изобретать для себя все новые и новые способы пополнить запасы своих сил. Здесь тоже бесконечный простор для творчества.

#### **Задания и рекомендации к уроку**

1. Какие практики насыщения энергиями вы еще знаете?

2. Проведите все практики урока. Те, которые вам понравятся больше, – проводите для себя при необходимости.

# <span id="page-13-0"></span>**Урок 3 Энергетические фантомы, посылы, образы и т. п.**

<span id="page-13-1"></span>В этом уроке я расскажу вам о создании некоторых энергетических образований и о практическом их использовании. На основе этих знаний и умений вы сможете расширить свой арсенал энергетических умений.

# **Энергетические образы и работа с ними**

Самая простая энерго-форма, которую вам нужно научиться создавать, – это энергетический шар. Он полезен для многих практик, в основе которых лежат энергетические шары.

#### **Упражнение 1. «Шар»**

Способов создания шара много – но суть одна. Силой воли и воображения вам нужно создать между ладонями (или просто перед собой в пространстве) энергетический шар. Есть один нюанс, который вам нужно учитывать: если вы создаете шар без использования рук – просто в пространстве, – то нужно долгое время удерживать его образ «висящим» в пространстве, и при этом необходимо его не только представлять, но и стараться как можно плотнее насытить его энергиями. Какие энергии вы соберете и уплотните в шар – это уже от вашего желания зависит. Новичкам удобнее контролировать степень энерго-насыщения шара ладонями, поэтому начните создавать его между ладонями, сидя при этом прямо, чтобы энергия протекала по всем вашим каналам хорошо и свободно.

Еще один нюанс: собирая энергии в шар, вы берете их не из себя – иначе в один шар вы вложите всю свою жизненную силу и потом сразу спать пойдете, так как вам потребуется отдых.

Сначала определитесь с типом призываемой энергии и мысленно подключитесь к ней – к ее источнику в пространстве, эгрегору. И уже из этого огромного объема качайте в шар энергию по воображаемому вами простроенному каналу. Тогда вы сами останетесь бодрыми и сможете создать очень плотный шар.

Поскольку шар лучше сразу куда-то применить, то можно создать его из энергии любви и потом послать его своему любимому человеку в сердце – сделать ему приятное.

И обязательно нужно проверить, насколько хорошо у вас удается работа с энергиями – поэтому для проверки выберите какого-нибудь друга, который поддерживает вас в занятиях эзотерикой, и перешлите энергетический шар ему – для начала при личном присутствии. Когда вы пересылаете шар в его ладони, он должен быть в состоянии приятия, расслабленным и наблюдать за своими ощущениями. Если такого друга нет, можно переслать шар на расстоянии мне – при этом шар нужно направлять в область головы, прямо в основные центры восприятия (мозг и т. п.).

Или же вы можете попробовать направить шар на животное – кошку или собаку. При этом шаром вы накрываете кошку целиком, а у собаки – только голову.

Следующее энергетическое образование, которое вам хорошо бы научиться создавать, – это луч.

# **Упражнение 2. «Луч»**

Луч отличается от шара, прежде всего, мощностью и точечным воздействием на объект. То есть если шар сложно отправить с большой скоростью куда-то, то лучом можно буквально «пронзить» (это используют в боевой магии – до нее мы еще доберемся, а пока научимся концентрировать энергию в луч).

Для начала, опять же, выберите, какую именно энергию вы будете концентрировать и транслировать в виде луча – например, будем делать луч любви.

Есть два варианта посыла луча (вы можете придумать и свои варианты, но мы рассмотрим лишь два, чтобы вы поняли суть работы).

Первый вариант: вы собираете энергию (в нашем случае – энергию любви) сначала в шар, а потом уже из шара направляете ее туда, куда хотели.

Плюс этого варианта в том, что если вы вдруг надумаете сконцентрировать негативную энергию, вы сами при этом ею не «испачкаетесь» – она будет собираться вне вас, в шаре. Минус – требуется сильная воля и хорошее воображение, чтобы удерживать плотность собранного шара и направлять луч. С опытом это удается хорошо.

Второй вариант – из выбранного источника (эгрегора) энергии любви вы направляете широкий столб энергии сначала в себя, а потом из ладоней, ощущая проходящие по телу потоки любви, излучаете лучи. Можно излучать луч из середины ладони, можно из кончиков пальцев – как вам удобнее.

Чтобы излучить луч, нужно представить, как энергия выходит из рук (или шара) и изливается наружу. Советую начать тренироваться сначала со второго варианта, так как тут есть возможность непосредственно ощутить движение энергий по своему телу. Это поможет лучше понять и контролировать процесс. Можно помогать себе дыханием – при вдохе энергию вводя в себя, а при выдохе излучая луч из ладоней или пальцев.

Чтобы проверить самого себя, можно попробовать излучить луч из пальца одной руки на ладонь второй руки – и посмотреть, что почувствует ладонь, ощутит ли она ваш луч.

Следующее «стандартное» энергетическое образование, которое нужно научиться создавать, – энергетический вихрь.

## **Упражнение 3. «Вихрь»**

Вихрь создается чаще всего автоматически, когда привлекаются большие объемы энергий. Они сами по себе начинают вращаться – в ту или иную сторону. Вообще, многие энергии уже несут в себе желание вращаться, так как они подвижные, и принцип вращения реализован вообще во всем во Вселенной.

Итак, создаем вихрь. Призовите любую энергию – поэкспериментируем, допустим, просто с безымянным столбом чистящего света. Представьте его нисходящим на вас из Космоса. В Космосе энергий очень много, но ваша мысль вызовет белый луч очищающего света.

Упражнение делаем сначала стоя, чтобы изгибами тела не закрывать энергиям ход. Почувствовав плотные потоки сил, входящих в ваше тело и омывающих его со всех сторон, начинайте выделять их из ладоней – представляйте, как энергии выходят из ладоней (белые, из столба, прошедшие по вашему телу) и собираются между ладонями в вихрь. При этом ладони расположены параллельно друг другу, как будто вы держите большой (баскетбольный) мяч.

Создание астральных энергетических образований идет двунаправленно – и ментально, и путем волевого перемещения энергии. То есть, вы представляете, как вихрь создается (ментально – то есть силой мысли воображая вихрь), и одновременно чувствуете, как силой вашей воли, желания энергия выделилась из рук и собирается в этот вихрь.

Когда вы раскрутите хороший вихрь, можете направить его в какой-то больной орган (если такие еще у вас остались) или на проблемную ситуацию – этим вы сделаете чистку или расшатаете блок негатива, который держит проблему (в теле или в событиях).

Шар, луч и вихрь – это простенькие энергетические образования, которые помогли вам понять, что можно делать с энергиями и как ими управлять. Далее мы поучимся делать образования уже для какой-то определенной цели, то есть не просто энерго-шары, а программные шары и т. д.

#### **Упражнение 4. «Маячок»**

В курсе по углубленной экстрасенсорике вы уже пробовали создавать шары энергий для считывания.

Сейчас, более глубоко изучая работу с энергиями, мы попробуем сделать то же самое, но создав маячок – уже более плотное и работоспособное образование.

Для создания маячка-считывателя мы соберем концентрированную энергию Аджны – энергию цвета индиго (темно-сине-фиолетовый). Свою мы не будем брать, чтобы не тратить ее понапрасну, а также воспользуемся бесконечными кладовыми Космоса.

Итак, мысленно призовите луч энергии цвета индиго. Представьте, как вы находитесь в густом ниспадающем потоке этой энергии. Пропустите эту энергию в вашу Аджду (вдыхая, представьте, как Аджна ее впитывает – в лоб и затылок одновременно) – и на выдохе опустите ее внутрь себя по позвоночному столбу, направляя в ладони. Так вы накопите в ладонях плотные шары энергии Аджны. Пропустите эту энергию через свою Аджну, чтобы она была более подконтрольна вам, впитала «ваш запах».

Собрав плотные шары индиго энергии в руках, сформируйте из нее шар, одновременно отдавая команду:

1. Собирать информацию, которая вам нужна.

2. Научиться подавать сигналы о том, что информация собрана.

Подумайте над другими функциями, которыми вы хотите наделить маячок.

Тут настоящий полет воображения – что хотите, то и вкладывайте в ваше создание.

Чтобы «заякорить» шарик, чтобы он как можно дольше прожил, можно его мысленно поселить в любой кристаллик аметиста - как камня, наиболее созвучного энергии Алжны.

Ну и, естественно, используйте ваш маячок по назначению - соберите о ком-то или о чем-то информацию (дав задание ему), и считайте ее. Считывать удобнее в Альфасостоянии, просто представив ваш шарик и слушая его, или глядя на передаваемые им образы.

<span id="page-16-0"></span>Кстати, вы можете в него сами вложить способ передачи вам информации - будут ли это звуковые сообщения, образы, или иной вид информации.

# Фантомы и работа с ними

Для начала дадим определение, что такое «фантом»: это любой энергетический образ, возникший сначала в вашем воображении, подпитавшийся энергией вашего сознания (или сознаний других людей) и затем обретший некое подобие существования.

Примером фантома может служить, например, автомобиль, о котором мечтает некий человек. Он так хочет его купить, что представляет автомобиль ярко, как наяву: ощущает поверхность руля, кожу сидений, холодный металл корпуса, слышит звук закрывания дверей. Этот автомобиль является человеку во сне - как показатель начавшейся материализации, уплотнения образа.

В магии фантомы чаще используются для диагностики человека и различных воздействий на него. Помимо фантомов человека, в магии применяются фантомы предметов - астральные талисманы, созданные сознанием духи (астральные помощники) и т. п.

Фантомы могут быть созданы намеренно, для различных целей, а могут возникнуть спонтанно. О намеренном создании фантомов поговорим ниже. Что касается спонтанных фантомов - они создаются чрезвычайно мечтательными и эмоциональными людьми как уплотнившиеся и обретшие энергетическое существование образы их желаний и мечтаний

Теперь перейдем к осознанной, магической работе с фантомами, и начнем с использования данных объектов в диагностике - ясновидении.

Для создания фантома вам поначалу понадобится фото человека. Работа проходит в Альфа-состоянии. Войдя в это состояние, вы, глядя на фото, должны запомнить образ человека - как можно ярче, эмоционально, чувственно запечатлеть его в своем сознании. Потом закройте глаза и попытайтесь воссоздать образ человека в своем воображении.

И уже с этого момента начинается диагностика.

Обратите внимание на то, как образ человека появляется в вашем воображении. Трудно ли вам его представить? Может быть, он постоянно сопротивляется тому, чтобы вы его увидели? Или вы видите его в какой-то дымке, или он будто исчезает? Каждый момент важен, и понять, что означает то или иное поведение фантома, можете только вы сами, так как поведение его непредсказуемо и невозможно подобрать описание под каждый случай. Вы должны научиться доверять вашей интуиции, которая и будет вам диктовать информацию о диагностике фантома.

Когда вы представите образ человека, задайте себе вопрос о проблеме, которую вы диагностируете. Иногда ясновидящий слышит, как фантом сам рассказывает о своей проблеме. А иногда в ответ на вопрос образ начинает изменяться: либо появляются фрагменты из его жизни, либо ответ приходит в виде слов, цифр, символов. То, как фантом будет показывать ответ на вопрос, - зависит от самого ясновидящего (кинестетик он, аудиал, визуал или дискрет) и его доминирующего канала восприятия информации. И если вы дискрет то есть получаете информацию преимущественно в виде логических умозаключений, цифр и данных, – то вам лучше при анализе фантома держать под рукой ручку и бумагу, чтобы сразу записать все цифры и символы, увиденные во время сеанса.

При общей диагностике чакр вы можете мысленно погрузиться внутрь фантома, начиная сверху – будто вы уменьшились во множество раз и начали двигаться внутрь по его энергетическому каналу, внедрившись в теменную чакру и продвигаясь вниз. Такое действие покажет вам всего человека изнутри – прежде всего блоки или иные негативные явления в каждой чакре, мимо которой вы будете двигаться вниз.

Потом вы можете отдельно «посетить» каждую чакру, для более подробного изучения проблем.

Скажу сразу, что такая длительная диагностика отнимает много сил и чревата «заражением» отрицательной энергетикой от просматриваемого человека – хотя вы и просматриваете всего лишь фантом. Так что после подобных длительных просмотров необходимо провести энергетическую чистку.

Некоторые ясновидящие используют фантом для поиска неодушевленного предмета. Они вызывают в уме видение вещи и задают вопрос – где она находится? В ответ они видят, что окружает вещь, или начинают ощущать, в каком направлении эта вещь находится. У некоторых ясновидящих получается искать и живых людей.

Фантомы также используются для создания астральных предметов силы. Здесь открывается поистине широкий, безграничный простор для творчества, ибо вы можете создать абсолютно любой предмет с любыми свойствами.

Все материальные предметы сначала появляются в Астрале. Будем считать Астрал полем мыслеобразов, в котором находятся все мысли, образы, производимые людьми и иными существами, умеющими мыслить.

Мысль, находящаяся в Астрале, уже имеет возможность влиять на материальный мир – что она и делает. В повседневной жизни это можно увидеть на примере желания купить машину. Когда у человека появляется это желание – или образ желаемой машины, – то на материальном плане этот образ заставляет человека сменить работу на более высокооплачиваемую (причем иногда человек забывает о своем исходном желании и даже не задумывается, что смена работы продиктована желанием иметь машину). Потом человек идет в салон Бентли, например, и покупает то, что несколько лет назад ему казалось всего лишь мечтой.

В более масштабном плане влияние мысли на материальный мир можно увидеть на примере религии. Тогда человек, фанатично верующий в Иисуса, обнаруживает на себе кровавые раны (стигматы) – в местах, где Иисуса прикололи к кресту. Эта сила эгрегора – коллективного образа миллиардов людей.

Удобнее всего в Астрале держать оружие (на случай борьбы с сущностями или даже людьми – для защиты от атак) или же создавать астральные амулеты, либо защитные сферы.

<span id="page-17-0"></span>Изучение создания астральных предметов силы начнем с техники «Астральный кинжал».

### **Техника «Астральный кинжал»**

Маг понимает, что созданная мысль – это уже инструмент, используемый в различных магических целях.

Одним из самых популярных и полезных инструментов является астральный кинжал (или меч). Преимущество его перед физическим мечом – в том, что его вы всегда можете «брать с собой»: этот меч всегда находится в вашем личном астрале. Вам просто достаточно о нем вспомнить, как вы тут же увидите его своим внутренним взором.

Но для этого кинжал (меч) сначала нужно создать – это можно сделать с помощью одного лишь вашего воображения. Создавать кинжал вы можете где угодно и когда угодно. Вам нужно всего лишь закрыть глаза (или, если вы можете создавать образы с открытыми глазами, оставляйте их открытыми – как вам удобнее) и представить кинжал в деталях. Каким он будет – это зависит только от вашей фантазии. Вы можете сделать один универсальный кинжал или создать несколько – как того требует настоящая ситуация.

Чтобы кинжал начал реально работать, чтобы чувствовалось его влияние на материальный мир, вы должны в первое время очень часто думать о создаваемом вами кинжале-мече. Рисовать его в воображении, ощущать его в своей руке, представлять, какими он обладает свойствами, – как можно чаще. Можете, если хотите, дать ему имя.

Чем чаще вы о нем думаете, тем плотнее будет образ этого кинжала. Помните – это продукт вашего воображения.

Но, тем не менее, астральные мечи и кинжалы чаще всего потом появляются в реальности. Вы просто встречаете в магазине или где угодно тот меч, нож или кинжал, который подходит как физическое вместилище для вашего кинжала астрального.

Что нужно сделать, чтобы поместить астральный кинжал в материальный? Просто вызвать в воображении ваш астральный кинжал и силой воображения вложить его в физическую оболочку. К тому времени, когда у вас появится физическая оболочка кинжала, его астральный образ уже будет очень уплотненным, и вы буквально руками будете вкладывать его в новое тело. Он, как правило, очень охотно туда входит – ведь он сам искал для себя данное воплощение.

Вы все равно можете пользоваться кинжалом в Астрале, даже если вы уже «вселили» образ в предмет. В любой момент его можно вытащить из материального кинжала и использовать снова в качестве астрального инструмента.

В данной технике вы выступаете в качестве Творца нового предмета, уподобляясь Богу, создателю Вселенной, и используя данный каждому человеку инструмент – мысль.

**\* \* \***

Для чего можно использовать астральный кинжал?

Чаще всего его применяют в боевой и защитной магии – чтобы отразить атаку или пригрозить астральным сущностям, дабы не «рыпались». Но у меча-кинжала более широкая область применений. В целительстве им можно отсекать кармические узлы (развязывать их или разрубать), можно отрезать негативные связи у человека, если, например, есть вампирская присоска или иные виды негативных связей.

Астральным кинжалом можно точечно выжигать (счищать) негативные сгустки при лечении человека, можно очерчивать стихийные защитные круги перед проведением ритуалов, или рядом с негативно настроенными людьми, или в негативных ситуациях.

Кинжалом-лучом можно также прожигать-вычищать жизненные дороги.

Вариантов бесконечно много – все, что может придумать ваша фантазия, осуществимо.

**\* \* \***

Следующий вариант наиболее популярного использования астральных образов – фантомов – это создание астрального амулета.

Техника его создания практически не отличается от создания кинжала. Вы также продумываете форму амулета, его функции и мысленно насыщаете его энергиями. Единственное отличие – вам нужно придумать слово, которое будет активировать амулет, и слово, которое будет останавливать его действие.

<span id="page-19-0"></span>Рассмотрим работу с астральным талисманом на конкретном примере.

#### **Техника создания астрального амулета «Богатство»**

1. Мысленно представьте, как должен выглядеть ваш амулет – его размер, цвет, фактуру, материал (хотя именно у астральных амулетов материал не важен). Размер лучше брать небольшой, сантиметров пять-шесть, чтобы амулет умещался на вашей мысленной ладони. Для «богатства» подходят зеленый, золотой, коричневый, красный цвета – можно сделать комбинацию из цветов или выбрать один.

2. Задайте амулету программу. В данном случае – что-то, связанное с финансами. Можно «заказать» конкретную сумму, например: «Мой доход – 100 000 рублей в месяц», или более размыто: «Мои доходы постоянно растут», «Я богатый» и т. п. – пишите то, что вам хочется, что вам близко. Формируйте фразу конкретно, четко, в позитивном ключе, в виде уже свершившегося желания без частичек «не» и сослагательного наклонения (нельзя формулировать «Я бы хотел бы…», «Я не хочу, чтобы…»).

3. Далее нужно насытить амулет энергиями богатства. Эти энергии есть у человека (или объекта), который обладает данными свойствами. То есть, либо в Интернете ищете видео или фото богатых людей, бизнесменов, либо приходите в места, где вращаются большие суммы денег (банки, дорогие рестораны, бутики, салоны дорогих авто и т. п.). Найдя такой источник денег, войдите в Альфа-состояние и почувствуйте энергии богатства. Мысленно направьте их в талисман, пока он не станет стабильно сам излучать эти энергии.

4. Придумайте слово-активатор действия талисмана, которое дает команду начать выполнение заданной ему программы. Это может быть абстрактное сочетание букв, например «Вакус!», или же вполне конкретное слово «Богатею!», или любое другое. (Активировать его можно также и самостоятельно составленным заклинанием, в котором заключена его программа).

5. Войдите в Альфа-состояние. Шепотом произнесите слово-активатор, мысленно активируйте амулет и представьте четко и последовательно, что амулет делает после произнесения слова-активатора: как из него излучается энергия, как энергия внедряется в ваше поле и начинает формировать вокруг вас события, направленные на получение прибыли.

6. Придумайте слово-выключатель. Например «Халум» или же «Покой» и т. д. Мысленно или шепотом произнесите это слово и в мыслях проведите дезактивацию амулета: представьте, как его энергии «успокаиваются», «вкладываются» в него обратно, и он перестает быть активным.

Все – амулет готов, он всегда рядом с вами и вы можете им пользоваться в любое время.

Чтобы амулет работал активно, четко, постоянно (когда надо) – первое время вы почаще о нем думайте, вспоминайте о нем, закрепляйте в сознании тот факт, что у вас есть действующий амулет.

**\* \* \***

Помимо неодушевленных предметов, в Астрале можно создать и живых помощников. Хотя даже кинжалы, амулеты и другие предметы, которые принято считать неживыми, со временем начинают обладать определенными зачатками интеллекта. Так происходит обычно с любыми магическими изделиями – астральными или материальными, которые долгое время были в использовании.

Теперь перейдем к технике создания астрального помощника. Оговорюсь, что такими помощниками могут быть уже существующие духи (духи предков, духи природы, умерших

<span id="page-20-0"></span>любимых животных и т. п.) – у многих магов уже есть духи-помощники, или духи, ведущие их по Пути Мага (духовные наставники).

## **Техника «Астральный помощник»**

Принцип этой техники схож с остальными, но здесь есть некоторые нюансы. Рассмотрим эту технику на примере создания астрального помощника – защитника-дракона.

1. Мысленно рисуем образ дракона. Не торопитесь, проработайте каждую внешнюю и внутреннюю деталь. Сейчас вы как никогда близко подошли к состоянию Создателя: вы пытаетесь воссоздать мысленно структуру живого существа – делаете то, что делал Бог, создавая нас.

2. Создав статичный образ, мысленно оживите его: представьте, как он ходит, извергает огонь, рычит – делает все, что мог бы делать живой дракон.

3. Придумайте ему магические свойства (улавливать недоброжелателей, приходить к ним и выпивать их силу, принимать на себя направленные на вас удары, защищать вас от сущностей и т. п.). Каждое свойство не просто придумайте – нужно детально представить, как ваш дракон эти задачи выполняет.

4. Дайте дракону имя – на это имя он будет отзываться и приходить к вам, когда понадобится.

Все – дракон готов. Теперь, чтобы он стал более сильным, живым, и постоянно обитал рядом с вами, вы должны ежедневно с ним контактировать – думать о нем, мысленно чувствовать и постоянно представлять, как он выполняет свои задания. Со временем вы ощутите, что он обрел силу и действует самостоятельно.

Повторюсь, что любые астральные помощники, предметы силы можно помещать в физическую оболочку.

### **Задания и рекомендации к уроку**

1. Выполните все упражнения и техники урока.

2. Создайте считывающий шар и попробуйте найти информацию о комто из ваших знакомых.

# **Урок 4**

# <span id="page-21-0"></span>Основы энерго-информационного программирования

На втором курсе экстрасенсорики вы уже изучали урок, посвященный работе с энергиями. Вы обнаружили, что энергии бывают разные «на вид и на вкус», научились выделять их из пространства, отличать и попробовали призывать необходимые вам виды энергий.

В этом уроке мы углубим навыки работы с энергиями.

Графические ключи (символы) энергий вы уже научились составлять. Если в этом есть еще сложности – повторите урок по энергиям из второго курса (курс II урок 4 «Глубокое чувственное погружение в энергии, диалог с энергиями»). Используя эти ключи, вы можете создать «букет» из энергий - составить энерго-информационную программу для реализации какой-то цели. В самой простой программе может быть две-три энергии, обозначенные символами. Примером такой программы является простая руническая вязь (составная руна), где в одну руну объединены несколько - как правило, не более трех-пяти рун.

# Программы из готовых ключей

<span id="page-21-1"></span>Сложные комплексные программы могут содержать до 10-20 и более различных энергий. Такие программы составляются редко и в крайне важных случаях, когда события требуют большого магического вмешательства. Для эффективной работы сложной комплексной программы нужно обладать хорошим многоплановым мышлением - уметь удерживать в сознании цели и задачи для всех компонентов программы (энергий), уметь чувствовать весь призываемый «букет» энергий и своей волей объединить их в единый энерго-комплекс. Это необходимо, чтобы они работали согласованно, а не «поругались» друг с другом, потому что иначе они могут рассеять саму программу или обернуться против самого призывающего - мага-оператора - или против тех, кому она предназначалась, так как маги, как правило, могут защититься от большинства сбоев своей работы.

Пример того, как может выглядеть программа, вы можете увидеть на рис. 2 вклейки. Эта программа сделана дополнительно к талисману богатства, который я готовила лля одного из заказчиков.

И сам талисман лежит на ней же.

Как вы видите, здесь символы расположены на определенных местах и даже окрашены в определенные цвета. В принципе, можно не использовать цвета – некоторые маги в своих программах цвета не используют, и делают символы черно-белыми. Но я в свои программы добавляю и цвета, и образы, чтобы цветами ярче обозначать призываемые символами энергии. Да и психологически человек, который получает программу, лучше настраивается на ее энергии, если, помимо символов, видит цвета и образы.

В данной программе я использовала руны и символы из книг Маниры «Талисманика». Рекомендую эти книги (три тома) для пополнения вашего арсенала энергетических сигилл.

Такая программа - это простейший вид программ, или магических рукописей, манускриптов, когда вы просто соединяете на одном листе несколько уже готовых символов одного значения (или разных значений, но отвечающих одной общей цели программы). Символы можно брать любые: это могут быть символы различных магических традиций, или символы, составленные разными магами.

# **Энерго-информационные письмена**

<span id="page-22-0"></span>Следующий вид магических программ – так называемые энерго-информационные письмена (ЭИП). Отличие таких программ от других – в том, что вы составляете письмо каждый раз разное, в зависимости от конкретной цели программы. То есть не берете готовые символы, а чертите вашу мысль, образ, энергии.

Как составляется такая программа?

Для начала важно войти в состояние, которое вы хотите вызвать вашей программой. Это будет отправной точкой создания ЭИП.

Разберем создание такой программы поэтапно. И в качестве примера возьмем программу поиска и притяжения идеального мужа/жены.

1. Первое, что нужно внести в эту программу, – это энергия взаимной любви, точнее, состояние взаимной любви. Для создания необходимого символа войдите в это состояние, почувствуйте, что вы уже нашли взаимную любовь, что рядом любящий вас человек, и вы ощущаете это возвышенно-радостное, блаженное чувство, когда вы любите того, кто любит вас и находится рядом с вами.

2. На пике этого ощущения начертите символ на бумаге. Как чертить символ энергий или состояний – вы уже знаете, проходили это на уроке второго курса по экстрасенсорике (урок 4 «Глубокое чувственное погружение в энергии»).

3. Можно начертить несколько символов, отражающих разные оттенки такого состояния. Например, символ поцелуев любви, символ секса с любимым мужчиной, символ объятий любимого – чем больше событий, окрашенных таким состоянием, вы опишете, тем лучше.

4. Далее, необходимо поработать с самим моментом нахождения «второй половинки». Тут вам нужно вызвать в себе состояние встречи, радости от встречи с человеком, единым с вами по духу.

5. Можно включить в программу и символы свадьбы, рождения детей и т. п.

6. Как только вы посчитаете, что вписали в виде символики все, что могли, программа закончена. Она уже рабочая сама по себе – вы на астральном уровне создали сеть энергоинформации, зафиксировали все на бумаге, так что эта структура теперь притягивает созданную вами ситуацию.

7. Вы можете разместить ее на видном месте до реализации. Потом сожгите, чтобы она не начала создавать ситуацию встречи снова и снова – не стала искать все новых и новых «вторых половинок».

Вы можете добавить энергий и сил в подобные программы любым образом – активировать ее четыре стихии, положить программу под солнечные лучи и т. п. Но это не обязательно.

Если программа не реализовывается длительное время (более трех-шести месяцев), рекомендую убрать ее в темное место. Возможно, ваша реальность требует долгой перестройки для реализации программы, и ее необходимо иногда убирать, чтобы дать возможность вашим энергиям пространства перестраиваться. Потом снова вытащите на некоторое время.

Как правило, обряды на привлечение любви срабатывают минимум через три-шесть месяцев; максимальный срок не установлен.

Пример такой программы – на рис. 3 вклейки.

Я делала ее для одной девушки – помогала ей притянуть парня с заранее оговоренными характеристиками (такой парень у нее появился где-то через четыре-пять месяцев после получения программы).

И плюс к этому - изображение талисмана на притяжение любви и снятие конфликтов в отношениях.

<span id="page-23-0"></span>Ваша программа может быть совершенно другой, все зависит от того, как вы сами обозначите графически идеи программы.

# Стиллисвитика

В этом уроке я хочу также рассказать о методе «стиллисвиты», который я для себя открыла случайно.

Однажды мне захотелось добавить в свою практику какой-нибудь новый рабочий метод воздействия на реальность. Я вышла в Астрал, и, посетив в одном из доступных мне миров астральную библиотеку (она действительно выглядела как библиотека в старинном замке), я нашла отдел, посвященный магии Атлантов, и в одной книге прочитала про метод создания «Стиллисвитов» – метод рисования энергий, эдакого «энерго-матричного программирования». Смысл – в том, что вы, желая получить нужное развитие событий, настраиваетесь на его энергии и стараетесь ощутить их, увидеть внутренним взором. Нужно представить, как энергии ситуации текут, как они выглядят - в пространстве этой ситуации, и после этого четко нарисовать себе мысленную картинку, какого именно разрешения ситуации вы желаете. Интуитивно вы сразу понимаете, как должны течь энергии, чтобы направить ситуацию в ту или иную сторону. Точнее, когда вы мысленно задаете направление ситуации (то есть тому, как она должна измениться), то уже видите, как движутся энергии в заданном вами направлении. Это движение вы и фиксируете на бумаге.

Для создания стиллисвита вам нужны различные пишущие принадлежности: простые и гелевые ручки, цветные карандаши, фломастеры и т. п. Так как энергии видятся в основном цветными, то проще отобразить их на бумаге разными цветами.

Один из примеров стиллисвита (на гармонизацию энергий одной семьи, их Рода), на рис. 4 вклейки.

Здесь я использовала не только краски, но добавила еще и натуральные камни для более эффективного энергетического воздействия.

Другие стиллисвиты вы можете увидеть на форуме школы «Кедр».

Готовый стиллисвит нужно показать как можно большему количеству людей. Почему? Потому что стиллисвит - это зафиксированное движение энергий, то, которого мы хотим достичь в реальности. И чем больше людей увидят эту фиксацию, тем плотнее они ее заматериализуют, тем быстрее энергии начнут двигаться в созданном нами направлении.

Хорошо работают комбинированные методы создания программ: готовые ключи (рун, сигилл других магов) плюс свои ЭИП плюс стиллисвитика.

Например, на рис. 5 вклейки вы видите комбинированную программу (ее цель – активизация и развитие бизнеса, обретение положительных качеств бизнесмена).

Как правило, после реализации программу уничтожают – если вы, конечно, не хотите, чтобы она была реализована снова. Если же программа создана для работы на постоянной основе, оставляйте ее. Но помните, что жизнь все время меняется - особенно на уровне энергий. И раз в полгода-год можно рисовать на вашу ситуацию новый стиллисвит, отвечающий текущим потребностям и энергетическим реалиям вашей жизни.

#### Задания и рекомендации к уроку

Попробуйте все три метода создания магических программ.

# **Урок 5**

# <span id="page-24-0"></span>**Практическое использование энергий в жизни**

Этот урок будет обобщающим. Подытожим все знания об энергиях, которые мы получили на двух курсах по энергетике.

Итак, энергии – это один из уровней жизни. Энергии являются такой же частью мироздания, как кровь является частью нашего тела, а воздух – частью атмосферы.

Вообще, если очень кратко – мир состоит их «трех слоев»: информационный уровень, энергетический и физический.

Сначала появляется информация – образ, который заполнятся энергиями, притягивая их. При наполнении энергиями до определенных пределов образ материализуется. Итого в конечной материи существуют и энергии, и информация. Даже само слово «ин-формация» включает в себя суть явления – «форма, которая принимает в себя» («ин» – «вход», «вхождение»).

В своей практике я изучала мир в обратном порядке – так проще: сначала постигала материю, потом энергии, потом добиралась до уровня информации. Это выражалось в следующем: сначала я изучала, как воздействовать материей на материю (какие отвары трав пить при лечении, как использовать глину, камни, воду) – то есть исследовала все, что есть в магии материального.

Потом переходила на уровень энергий – изучала экстрасенсорику и мир энергий.

Познав уровень энергий, я пошла дальше и сейчас пытаюсь понять мир информаций и научиться действовать в нем. На курсе энергетики мы работаем по большей части именно с энергиями, только в некоторой степени касаясь информационной составляющей событий и явлений.

Если в своих практиках вы остаетесь только на энергетическом уровне, то можете из этого тоже извлечь массу практической пользы. Например, вы уже можете различить движения разнообразных энергий по своему телу, привыкаете отслеживать те или иные чувства и эмоции, менять негативные энергии на позитивные и при необходимости вызывать в себе те или иные чувства.

Если вы умеете управлять энергиями – а это достаточно просто, нужно лишь силой воли и воображения посылать их потоки туда, куда захочется, – вы можете наполнять пространство вашего дома или офиса нужными вам энергиями.

Также, вы можете выравнивать отношения с людьми, посылая человеку те или иные энергии. Конечно, при воздействии на других людей вы иногда будете встречать сопротивление, поэтому старайтесь посылать на людей только позитивные энергии, гармонизирующие отношения.

Энергии можно фиксировать символами – что вы тоже уже научились делать – и создавать таким образом различные талисманы и предметы силы. Более подробно об артефакторике поговорим на курсе обрядовой магии.

Используя умение управлять энергиями, вы должны учитывать закон равновесия – если в пространстве собралось слишком много энергий одного плана, это нарушает общее равновесие. Поэтому для того, чтобы не было сбоев, силы равновесия притягивают в вашу жизнь другую энергию, противоположную собранной.

Поэтому, если у вас в жизни все хорошо, то нет смысла «делать еще лучше», перепрыгивая через голову в гонке неизвестно за чем. Приведу конкретный пример. Допустим, вы уже зарабатываете столько, что вам на все хватает, и довольны тем, что есть. Но ваш супруг, например, зачем-то хочет зарабатывать все больше и больше, вынуждая вас притягивать в дом энергию денег. Причем вы не можете сразу сообразить, на что эти деньги тратить,

в результате энергии накапливается очень много, она застаивается, не находит реализации и приводит вашу реальность в дисбаланс. Силы равновесия могут притянуть такие обстоятельства, которые найдут «дырки», куда эту энергию денег (и сами деньги) реализовать. Например, произойдет какое-то происшествие, требующее крупных затрат.

Этого бы не случилось, если бы вы перестали гнаться за деньгами, и так имея их в избытке, а тратили свои силы на себя, на то, чем вам действительно хочется и интересно заниматься.

Теперь хочу затронуть тему проявления некоторых чувств (= энергий) человека и реакции мира на них.

Начнем с одной из популярных в мире энергий – энергий гордыни и зависти. Это две энергии, которые всегда идут «рука об руку» – точнее, одна порождает другую. Например, если один человек гордится тем, что у него есть автомобиль BMW, на его гордыню, излучающуюся автоматически, окружающие люди начинают излучать зависть. Как правило, если человек ничем не гордится, живет просто (то есть воспринимает свою жизнь как нечто само собой разумеющееся), у него практически нет завистников. При этом человек может быть богатым, но воспринимать свое богатство абсолютно нормально. Чувствует ли внутри себя гордыню, ощущение превосходства над другими? Или же понимает, что все его имущество – результат его ежедневного труда, так что все закономерно, и в его богатстве нет ничего выдающегося?

Вариантов «гордыня-зависть» или «гордыня-события, которые ее улаживают» есть множество. Возьмем, к примеру, начинающего ясновидящего. Как только он начинает гордиться своими способностями (мол, я вот вижу о человеке все, я такой крутой), то на его пути сразу встречается человек, которого ясновидящий по разным причинам просмотреть точно не может. Или же находится тот, кто не воспринимает информацию ясновидящего как точную (например, ясновидящий увидел, что у клиента были «потери и несчастья два-три года назад», а клиент ожидал, что ему скажут: «23 декабря 2004 года ты развелся с женой»). Эти события и приземляют зазнавшегося ясновидящего.

Точно так же происходит с любыми явлениями: мастерство, имущество, внешность и т. п. Чем бы человек ни гордился, находится такое событие, которое либо портит предмет его гордости, либо совсем лишает гордеца этого предмета. Или человек попадает в ситуацию, когда кто-то сделал или получил больше, чем он, – это тоже спускает с небес на землю.

Вы уже умеете управлять энергиями и много о них знаете, поэтому вам под силу отслеживать появление некоего негативного «выпячивания» энергий. В таких случаях вы сразу можете либо отключать сознание от этих чувств (переключать внимание), либо включать различные преобразователи – в общем, балансировать свое состояние на уровне энергий, дабы не довести до событий, которые сделают это за вас.

В этом уроке мы рассмотрим несколько техник, помогающих внутренне контролировать возникающие в вас самих энергии. На бытовом уровне это востребовано больше, нежели умение привлекать внешние энергии.

#### **Упражнение 1. «Переключение»**

Это упражнение применяют на начальном этапе возникновения нежелательных чувств (страха, неприязни, гнева, зависти, гордыни, ревности и т. п.), когда вас только легонько оно коснулось. Нужно резким усилием воли переключить свои мысли на что-то позитивное или же изменить угол зрения на ситуацию, породившую негативные чувства, – постараться иначе взглянуть на ситуацию, чтобы увидеть в ней что-то хорошее, полезное или смешное. Юмор отлично переключает чувства.

#### **Упражнение 2. «Преобразование/переключение»**

Используйте символ «личный преобразователь» (он дан в уроке 4 данного курса). Параллельно с преобразователем рекомендую также переключать и угол зрения на ситуацию, находить в ней позитив. И обязательно сразу представляйте, визуализируйте желаемый исход событий.

Если же темные состояния существуют в вас настолько долго, что уже стали менять реальность вокруг вас, притягивая негатив, тогда нужно начинать с энергетической чистки (вы ее изучили еще в первых уроках – энергетическая и ментальная чистки).

Параллельно используйте внутренний преобразователь + переключение. И старайтесь отсекать любые возникающие в вас негативные энергии/эмоции, вспоминать свои позитивные состояния и стараться почаще в них пребывать.

Как только в жизни начнут происходить малейшие позитивные изменения, цепляйтесь за них своим сознанием, укрепляйте их, фиксируйтесь на них, «мусольте» в своем уме именно их, мечтайте, как оно будет все лучше и лучше развиваться. Этим вы будете «проращивать» позитивную реальность вашей жизни.

Что еще можно сказать о практическом использовании энергий в жизни… Магимастера могут переключать эмоции и чувства в людях, находящихся рядом с ними. Если вы только начинающий ясновидящий, то вы уже способны сглаживать конфликтные энергии. Особенно хорош для этого метод Хо-опонопоно: при возникновении конфликтов любой сложности начните с фраз: «Прости меня», «Мне очень жаль» – эти слова внедряют между вами и тем, с кем ссорились, энергии прощения и отпускания негатива. Затем произнесите: «Я люблю тебя», «Благодарю тебя» – это наполняет позитивом пространство, из которого ушли негативные энергии.

Если вам сложно направить эти фразы человеку, можно направлять их Богу, держа в уме намерение вычистить ситуацию.

Изучая энергии и их проявления в вашей жизни, вы уже сами сможете найти способы их использования, чтобы извлекать пользу для себя или своих близких.

И напоследок еще один очень полезный способ применения энергий-образов в жизни – метод заговоренного пространства и времени («био-будильник»). Его хорошо применять тогда, когда вам в определенное время и в определенном месте нужно непременно вспомнить о чем-то. Например, вы обдумывали свои дела и вспомнили, что забыли спросить маму, сдала ли она свою шубу в химчистку. Допустим, она давно хочет ее сдать и все время забывает. А вы забываете ей об этом напомнить… Заведите «энерго-будильник».

#### **Упражнение 3. «Био-энерго-будильник»**

Ярко представьте, что вы находитесь в том месте, где будут произведены нужные действия. Например, в случае с мамой и шубой – вы представляете себя в доме мамы, четко воспроизводите в уме обстановку и представляете, что вы, находясь в доме и видя маму (обязательно видя маму!), говорите ей о шубе. При этом сделайте себе несколько якорейзацепок: например, в кресле лежит пушистая накидка, напоминающая шубу. Создайте в себе ощущение, что находясь дома у мамы, видя маму и обращая внимание на кресло – вы сразу вспоминаете о шубе и о химчистке. При этом обязательно повесьте сам образ шубы в эту точку пространства – постарайтесь сгустить его поплотнее, добавив ощущения фактуры шубы, ее запах, вес и т. п. Чтобы в квартире мамы в месте возле кресла висел этот образ.

Можно сделать себе одну-две зацепки, включающих образночувственные ассоциации с шубой или химчисткой (допустим, мамин халат, графин и прочие предметы). Больше трех зацепок делать не надо, иначе концентрация программы будет не очень сильной.

Это описание метода заговоренного пространства. Также можно заговорить и время. Например, вы хотите, чтобы в 6 часов вечера вы вспоминали о том, что надо сделать разминку мышц, застоявшихся во время работы. Для этого, во-первых, четко дайте себе установку, что в 6 часов вы делаете разминку. Сделайте себе якорь-зацепку, активирующуюся во времени, – например, о разминке вам может напомнить зеркало. Дайте себе установку, что зеркало вдруг начинает напоминать вам о разминке именно в 6 часов вечера. При этом можно подключить визуализацию и представить, что в зеркале «засел» таймер, и в 6 часов вечера зеркало вдруг начинает «звонить» – например, светиться ярким астральным светом и привлекать ваше внимание. Можете вообразить себе другой «звонок» – поле действий для воображения в этих случаях не ограничено.

Конечно, мы можем и обычный будильник завести, но лучше развивать свое внутреннее чутье…

### **Задания и рекомендации к уроку**

Опробуйте различные способы регуляции вашего эмоционального состояния.

# Урок 6 Практика преобразования энергий. Защита среднего уровня

<span id="page-28-0"></span>Если защита первого уровня состоит в простом отражении астральной атаки, то средний уровень подразумевает умение преобразовывать входящие в ваше поле негативные энергии в позитивные. Здесь работает такой принцип: все энергии пригодятся, главное - переработать их в нужное нам качество. Это возможно благодаря тому, что на элементарном уровне все энергии – это вибрации пространства. Если изменить силу вибраций, их информационную составляющую, то мы получим другую энергию с тем же зарядом, мощностью. Конечно, новичкам будет трудно преобразовывать очень сильные энергии - к таким энергиям пока придется применять пассивную защиту отражения. Но слабые и средние по силе атаки энергии вполне можно будет преобразовать.

Принцип преобразования энергий реализуется тремя способами: сознательным (техниками и упражнениями), подсознательным (с помощью программы) и через предмет силы талисман (но и тут работа тоже идет на уровне подсознания; предмет силы же помогает настроиться на нужную работу и дает энергетическую поддержку).

Для начала научимся основам - преобразовывать один вид энергии в другой. Потренируемся на позитивных энергиях.

## Упражнение 1. «Юмор - в любовь»

Откройте юмористическую книжку или сайт с анекдотами, почитайте несколько страниц, чтобы вызвать у себя смех. Обратите внимание на энергию юмора, полностью сконцентрируйтесь на ней, углубитесь в нее. Сначала вы увидите ее внешние формы: цвет, распространение в своем теле и вокруг себя и т. п. Углубляйте свое восприятие дальше - словно делаете увеличение на микроскопе. Посмотрите, из чего состоит эта энергия, углубитесь на максимально узкий уровень - постарайтесь разглядеть, почувствовать ее вибрации, ее суть.

Теперь мысленно сотрите информацию этой энергии - «юмор». Просто представьте, как эта информация стирается (в мире энергий все происходит через наши мысли). Посмотрите, как энергия обнулится, сделается нейтральной. А теперь дайте ей другую информацию - «любовь». Посмотрите, как нейтральная энергия начинает вибрировать в другом ритме. Расширьте свое восприятие – посмотрите на энергию в другом, увеличенном масштабе. Посмотрите, как изменился цвет и движение энергии, ощутите, что эта энергия вызывает у вас уже другие чувства.

Так вы можете преобразовывать любые виды энергий в те, которые вам нужны. Попробуйте сделать то же самое с энергией неприязни, превратив ее в радость, энергию лени в трудолюбие, и т. д.

Но если проделывать это каждый раз - то получается довольно долго. А бывает, что нужно быстро изменить внедрившийся в вас негатив на позитив. Для этого существует следующая практика.

### **Упражнение 2. Практика фильтрации энергии «Сетка»**

Если вам в разговоре посылают какую-то негативную энергию или если вы сами начинаете вырабатывать негатив, в таких случаях нужно действовать следующим образом.

1. Когда почувствуете поток энергии, направленный на вас, делайте мысленный удар – будто вы из себя выбиваете эту энергию, как взрывом бомбы, и отбрасываете ее. Она оказывается впереди вас в виде сгустка. Собственный негатив вы также мысленным толчком выбиваете из себя.

2. Накройте эту энергию мелкой сетью, состоящей из энергии волн «бомбы». Сеть накиньте на сгусток энергии – будто кладете энергию в ячеистую авоську (ячейки мелкие делайте!).

3. Не прикасаясь к этой энергии, мысленно начинайте ее сквозь сеть выжимать. Можно представлять, как сеть выкручивается. Что выжмется, вытечет – это можно использовать, втянуть в себя. Что останется внутри сети – это негатив, его можно сжечь.

4. Чтобы сжечь оставшийся негатив, нужно на уровне солнечного сплетения собрать золотой огненный шар (четко визуализируйте очень плотный огненный шар, собирайте его из энергии окружающего пространства) и направить его в негатив. Там он должен взорваться и разнести негатив на мельчайшие кусочки.

Таким образом вы и от негатива избавитесь, и пополните собственные запасы энергии. Однако таким методом вы можете избавиться только от «свеженанесенного» негатива. Если атака произошла вчера, то негатив уже успел закрепиться, и нужно чиститься свечой (методика «Спираль») или другими известными вам методами.

На этом мы заканчиваем курс энергетики второго уровня и переходим к следующему – магии мысли и духа.

#### **Задания и рекомендации к уроку**

1. Проведите упражнение 1, попробовав изменить одну позитивную энергию на другую.

2. Попробуйте методом упражнения 1 изменить негативную энергию на позитивную.

3. Примените метод «Сетка».

# **Курс V Магия мысли и духа**

# **Урок 1 Магия мысли – введение**

<span id="page-30-1"></span><span id="page-30-0"></span>В этом уроке я хочу в целом рассказать вам о магии мысли, о мире силы мысли.

Начну с набившего, наверное, оскомину утверждения «Мысль материальна».

Чтобы ее материализацию взять под свой контроль, необходима тренировка различных качеств и навыков человека: силы воли, концентрации, воображения, дисциплины мыслей и эмоций.

Проще говоря, чтобы мысли сбывались быстрее и точнее, вам нужно научиться хорошо контролировать сами мысли, чтобы не думать «в фоновом режиме» о всяком «мусоре», а целенаправленно обдумывать только те образы, которые вы хотите воплотить в реальность.

Вы уже пробовали упражнения на остановку внутреннего диалога. В магии мысли это первоочередное умение – фильтровать свои мысли, уметь силой воли остановить обдумывание ненужной лишней информации и направить мысль только на то, что вам действительно необходимо.

Чтобы легче было прервать или свести к минимуму ваш внутренний диалог (мыслеобразо-слово мешалку, которая часто крутится в головах людей), желательно перестать часто смотреть телевизор – привычка постоянно видеть перед глазами часто сменяющиеся говорящие картинки вызывает в уме такое же поведение мыслей. Это происходит потому, что человек, как правило, обучается путем подражания. И если в его реальности что-то ярко выделяется (как звучащий телевизор на фоне «молчаливого интерьера»), то человек своим сознанием постоянно цепляется за этот раздражитель и начинает в уме ему подражать.

Когда вы начинаете целенаправленно работать над вашей мыслью, вам на первых порах следует чаще обращать внимание на то, о чем вы думаете, – одергивайте себя, смотрите внутрь себя и при необходимости останавливайте «мусоливание» ненужных идей и явлений.

Один из уроков данного курса будет посвящен тренировке воли – это необходимо, чтобы вы научились останавливать мысли и направлять их в нужную сторону, а также «включать» нужные мысли.

Далее, для контроля мыслей и возможности более точного и четкого их воплощения требуется хорошее воображение. Это умение не только видеть слабые, смазанные статичные картинки в уме, но и представлять все в малейших деталях как можно более реалистично, с эмоциями и полным эффектом присутствия. На это направлен урок по развитию воображения.

Немаловажным является и тренировка концентрации – умение как можно дольше сконцентрировать внимание на образе, чтобы учесть все детали создаваемой в мыслях реальности. Это важное условие работы с мыслью для ее материализации.

Как же живет человек с развитой силой мысли? Какой является его жизнь?

Расскажу на своем опыте.

Помимо вышеописанных внутренних качеств, для усиления энергии своей мысли я применяла также различные артефакты, талисманы, программы. Например, такой как Книга Желаний, или Книга Намерения. Подобные артефакты вы можете найти в моем магазинчике на ярмарке мастеров:<http://www.livemaster.ru/elinaboltenko>

Но еще до применения вспомогательных средств я заметила, что мои желания начинают воплощаться быстрее, а концентрация на образах становится сильнее. Это случилось тогда, когда мы с мужем переехали в частный дом в деревне – контакт с природой усилил мои способности, которые называют «магическими». Но с моей стороны это был осознанный контакт – я проводила медитации на растения, пыталась «услышать и почувствовать» окружающее живое пространство и т. п.

Потом в нашем пространстве появилась Книги Желаний, и я обнаружила, что желания стали исполняться еще быстрее. Причем после реализации мелких бытовых желаний начали подчиняться материализации и более крупные давние проекты – а также начали «подтягиваться» неисполненные мечты из прошлого.

Пришлось усилить контроль над мыслью, разработать свои методики обнуления негативных мыслей. Я не дала им дойти до материализации, так как сделала «пустышками», не способными реализоваться.

Со временем такая самодисциплина вошла в привычку и перестала казаться чем-то, что требует повышенных усилий.

Углубляя свои знания о силе мысли, наблюдая за собой и за проявлениями энергии мысли в реальности, я стала отслеживать, какие именно желания исполняются, какие условия помогают реализации, а какие – затрудняют ее.

Я заметила, что осуществляются те желания, которые отражают желания души, а не разума. Покажу на конкретном примере.

Подавляющему большинству людей требуется постоянно работать, зарабатывать деньги, поэтому в ум человека вбита четкая команда – «нужны деньги, надо работать».

Но человек так устроен, что ему периодически нужно отдыхать. И это не один-два раза в год, когда «положен отпуск», а где-то раз в две-три недели – человеку хочется сменить деятельность на три-пять дней и отдохнуть от того, чем он занимается ежедневно.

Если человек работает на постоянной работе, со стабильным окладом, то сильное желание души отдохнуть иногда приводит к болезням – человек просто притягивает к себе любую болезнь, которая позволит ему взять больничный и три-четыре дня не ходить на работу.

Если человек свободный предприниматель, и его заработок зависит только от результатов труда, то периоды необходимого отдыха могут его немного дезориентировать. Если душа захочет отдыха, то она реализует свое желание путем уменьшения потока клиентов и, соответственно, денежных средств. Но, как правило, это происходит в тот период, когда денег для отдыха накоплено достаточно. Не замечая внутренних желаний души (просьб об отдыхе), замороченный заработком предприниматель в периоды уменьшения клиентопотока начинает нервничать. А если он еще и магией увлекается – то начинает лихорадочно проводить всевозможные обряды на прибыль, причем это делается «поверх» желания души, вопреки ему.

На самом деле нужно просто вспомнить о цикличности любых процессов и позволить себе отдохнуть, сменить деятельность. Когда душа ваша будет готова к работе, когда вы возжаждете ее именно нутром, тогда и клиенты пойдут, и денежные средства снова потекут в нужном количестве.

Я нарисовала яркий пример того, почему реализуются не те желания, о которых мы постоянно думаем. В связи с этим выполним упражнение на выявление ваших истинных желаний.

#### **Упражнение. «Находим свои истинные желания»**

Составьте список «Мои желания»: напишите все ваши цели и желания, которые на данный момент имеете. Пишите все – неважно, исполнимы они для вас или нет, главное перечислить все без остатка. Удобнее это делать в электронном документе Word, чтобы вы не были ограничены размерами бумаги.

Когда желания закончатся, внимательно перечитайте получившийся список. В таблице «Источники желания» в поле «Желание» впишите первое желание из списка. В поле «Источник» напишите, откуда, по вашему мнению, у вас возникла такая цель, что явилось причиной ее появления.

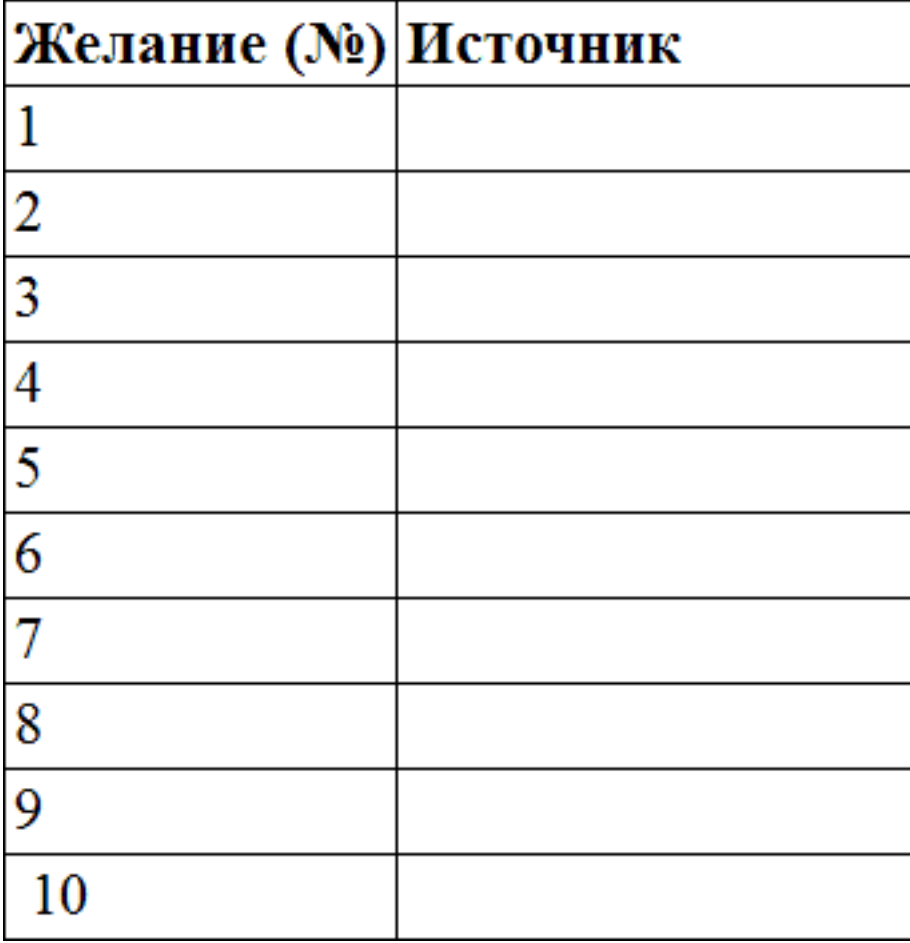

#### **«Источники желания»**

Когда вы распишете так каждое желание, то поймете, сколько в вас лишнего хлама, занесенного извне. Зачастую многие из поставленных целей просто не нужны; они навеяны социумом, СМИ, родителями – да кем угодно.

Итак, проработав каждое желание, возьмите в руки красный маркер или карандаш и зачеркните те желания, которые вам теперь не нужны. Затем возьмите оранжевый фломастер, обведите те желания, исполнения которых вы больше всего хотите. Желтым цветом выделите те, которые вы считаете несбыточными. Зеленым цветом – желания вашей мечты (буквально: спите и видите их исполнение – это ваши самые любимые грезы, вы очень любите

о них думать). Голубым цветом – те желания, о которых вы чаще всего говорите людям (знакомым, друзьям, родственникам и т. д.). Синим – те, над которыми часто и много думаете. Ну и фиолетовым – те, исполнение которых для вас было бы чудом. Некоторые желания будут раскрашены в несколько цветов.

Теперь внимательно посмотрите на открывшуюся вам картину. Те желания, которые окрашены в большее количество цветов, – это действительно важные для вас желания, ваши истинные мечты. Выпишите их отдельно – в список «Мои истинные желания».

Когда все сделаете, слева, рядом с порядковыми номерами истинных желаний, цифрами отметьте важность их исполнения. Если из всех желаний у вас, допустим, два главнейших, так и ставьте – возле каждого по цифре «один».

Понимание ваших истинных желаний поможет вам осознать, почему ваша жизнь складывается так, а не иначе, и переосмыслить истинные желания, дабы иметь возможность изменить реальность на нужную и направлять силу мысли на то, чего вы действительно хотите.

Да, мысль материальна. Но мысль материализуется тогда, когда ее образ насыщается должными эмоциями, когда идет синхронизация мыслей, чувств и тела. Если человек держит в уме желание «хочу денег», а в душе хочет отдохнуть, то у него образ желания денег не будет насыщаться энергиями для материализации. Образ, мысль – это как каркас, как форма, которая либо наполняется силой желания (эмоциями) и идет в материализацию, либо так и остается формой, так как эмоции не хотят вливаться в нее.

Сроки материализации зависят от нескольких факторов:

1. Скорость мысли (вся жизнь – это материализованная мысль, так что если вы ускорите свою мысль, то и жизнь вокруг вас начнет ускоряться). Способы ускорения мысли будут рассмотрены на одном из уроков пятого курса.

2. Степени «дальности» задуманной реальности от вашей текущей. То есть, условно говоря, если вы еще 12-летний ребенок и мечтаете о собственном доме, муже и детях – вам как минимум нужно еще подрасти. Чем больше нужно поменять в текущей реальности для достижения желаемой, тем дольше будет материализация.

3. Умение отпускать ситуацию. Если вы держите в уме одно и то же желание, то оно не будет воплощаться до тех пор, пока вы не забудете о нем. Как правило, рано или поздно любое желание вступает в стадию «перехотел», когда уже надоедает мечтать о нем. В такой период вы отпускаете от себя образ желания, насытив его достаточно и деталями, и эмоциями, и он «уплывает» во Вселенную, где и прорастает новой реальностью.

4. Степень защиты от других людей. Если вашему желанию препятствуют другие люди, материализация может и вовсе не наступить. Либо, если вы смиритесь с волей посторонних и заглушите в себе это желание, оно материализуется, но потребует от вас значительных сил для его воплощения. Так часто родители глушат желания своих детей. Например, ребенок мечтает стать бизнесменом, а волевые родители могут заставить его поступить в медицинский, и тогда, проработав некоторое время по профессии, ребенок в итоге все равно может бросить работу и пойти туда, куда тянет его душа.

Чтобы вашему желанию никто не мешал материализоваться, старайтесь не рассказывать о нем тем людям, которые прореагируют на ваше желание негативно. Рассказывать можно тем, кто будет вас поддерживать, – коллективная мысль ускоряет реализацию.

#### **Задания и рекомендации к уроку**

1. Что вы знаете о материализации мысли? Поразмышляйте, что, по вашему, еще способствует ускорению материализации, а что, наоборот, мешает этому.

2. Проанализируйте, насколько изменилась ваша сила мысли с начала обучения и до сего момента. Получается ли лучше контролировать мысль? Каковы ваши достижения в самоконтроле и управлении своей жизнью?

3. Выполните упражнение на понимание своих истинных желаний.

# **Урок 2 Качества мага: воля**

<span id="page-35-0"></span>Сразу хочу пояснить: хотя урок и называется «Качества мага» – эти качества присущи каждому человеку, который захотел развить свои врожденные навыки на сто процентов и стать истинно Человеком-Творцом своей судьбы.

Для того чтобы прожить полноценную счастливую жизнь, достигать успеха, обретать радость, исполнять свои желания, необходимо развить в себе необходимые для этого качества. Однако, к сожалению, современная система образования, наоборот, делает все, чтобы эти качества не развились у человека, дабы он стал послушным рабом системы, а не творцом.

<span id="page-35-1"></span>Но у нас с вами другая задача и поэтому будем акцентироваться на том, как же развить первое из важных качеств – волю.

### **Воля**

Что такое воля? Многие думают, что для развития воли надо делать что-то, что не нравится, – например, каждое утро заставлять себя делать зарядку, стоять на кулаках, читать «Войну и мир» Толстого и т. п. Но на самом же деле подобные занятия только убивают волю и развивают рабство – делать что-то, что не нравится тебе, но нравится кому-то.

Волевой человек – это тот, кто достигает необходимого, а не делает что-то вопреки своему желанию. Поэтому первое упражнение для развития воли – анализ своей жизни по принципу «где я проявлял свою волю».

Итак…

#### **Упражнение 1. «Волевой ли я человек»**

Вспомните ситуации в своей жизни, когда вам приходилось заставлять себя что-то делать, и составьте список этих ситуаций, по пунктам. Затем вспомните те моменты, когда вы, наоборот, достигали желаемого, применяя ваши волевые качества, – и перечислите эти желанные достижения также по пунктам 1, 2, 3 и т. д… Сравните, чего в вашей жизни было больше. Вы чаще действовали согласно собственному желанию или переступали через себя и заставляли себя что-то делать? Вспоминайте с самого раннего детства.

Если у вас получилось, что волевых поступков было больше – значит, вам повезло, системе не удалось подчинить вас себе и у вас больше шансов стать Магом (Человеком-Творцом) без особых тренировок воли. Если чаще вы заставляли себя (или вас заставляли помимо вашей воли) – что ж, остается только приступить к следующему упражнению, развивающему вашу волю.

#### **Упражнение 2. «Исполнение желания»**

Выполните упражнение «Нахождение своих истинных желаний» – выберите любое желание и исполните его в течение недели. Каким бы оно ни было.

Приложите к этому вашу волю.

Однако здесь есть нюанс - если ваша интуиция подсказывает вам, что для исполнения желания сейчас делать ничего не стоит, потому что потом все само сложится так, как надо, тогда не идите наперекор интуиции. Лучше исполните любое другое свое текущее желание например то, в исполнимости которого вы сомневаетесь или от которого вас что-то отвлекает. И постарайтесь так пожить три дня – делать только то, что хочется. По истечении трех дней опишите ваше самочувствие.

И только после этого приступайте к следующему упражнению.

Многие наши качества развиваются, начиная с осмысления и осознания, что же это за качество, для чего оно нужно. Поэтому следующее упражнение будет на размышление.

### Упражнение 3. «Что такое воля»

Напишите ваши размышления на тему «Что такое воля, для чего она нужна в жизни, как она помогает в магии».

Еще одно упражнение на развитие воли предполагает ваше умение вести за собой людей, склонять их к своему мнению, то есть способность развить более сильную волю, чем у окружающих людей.

### Упражнение 4. «Дипломат»

Общаясь с каким-либо человеком, которого надо уговорить на какоелибо действие, любыми способами склоните его к вашему мнению. Если раньше при разговоре с подобными людьми вы могли по привычке уступить, сейчас твердо стойте на своем. Чем больше людей вы так «уломаете», тем лучше.

Теперь о побочных средствах усиления воли.

За волю отвечает чакра Манипура - солнечное сплетение. У людей нерешительных, которые всего боятся и редко действуют вопреки общественному мнению или желанию большинства, как правило, часто возникают расстройства желудка, проблемы с пищеварением и т. п. А у тех, кто подавляет свои желания, лишает себя удовольствий (не важно, во имя чего), развивается сахарный диабет и появляются проблемы с поджелудочной железой, которая отвечает за удовольствия.

Чтобы помочь нашей воле развиться должным образом, есть специальная медитация на прокачку чакры Манипура.

### Упражнение 5. «Медитация «Воля»

Ее можно делать дома, но лучше будет, если вы найдете на природе крепкий хороший дуб (молодой не подходит, он еще тонкоствольный, и с могуществом и волей пока не ассоциируется) и будете проводить медитацию, сидя под ним и опираясь спиной на его ствол. Если пойти на природу нет возможности, возьмите в руки кусочек древесины дуба или положите рядом его цветное изображение. Можно также использовать листья или желуди - зашить их в желтый мешочек, повесить на веревочку и надеть на шею так, чтобы он оказался напротив солнечного сплетения. На мешочке нарисуйте красную руну Тейваз - это руна воли, воина, ринувшегося в бой с твердым желанием победить.

Если у вас есть только изображение дуба, то перед медитацией начертите руну Тейваз на своем теле в районе солнечного сплетения – можно красным фломастером. Руна должна быть направлена стрелой вверх!

После нанесения руны сядьте по-турецки или в позу лотоса (спину держите прямо). Закройте глаза. Мысленно нарисуйте дуб – мощное, огромное дерево, с необъятным стволом. Когда вы ощутите его как можно четче, представьте, как из его ствола на вас направляется луч энергии и вливается в вашу чакру Манипура, в ваше солнечное сплетение. Почувствуйте, как твердость, крепость дуба наполняет через эту чакру все ваше тело. Насыщайтесь этим ощущением, пока не почувствуете, что достаточно.

Отпустите визуализацию дуба и энергии и немного побудьте в этом состоянии. Можете открывать глаза.

Обязательно сделайте себе желтый мешочек из ткани с руной Тейваз, даже если у вас нет коры дуба, листьев или желудей. Помимо дуба, вы можете положить в мешочек ювелирное изделие с бриллиантом или рубином, или же черный агат, или чароит – это тоже способствует развитию воли. Кроме дуба можно взять вьюнок (в сушеном виде) и добавить кошачьей шерсти – но от той кошки, которая действительно самостоятельная: часто уходит из дому, не любит чужих объятий (кроме единственно выбранного ею хозяина).

#### **Задания и рекомендации к уроку**

1. Сделайте упражнение 1, проанализируйте проявления вашей воли в течение всей вашей жизни: насколько ваша жизнь создана вашей, а не чужой волей.

2. Выполните остальные упражнения, при необходимости сделайте мешочек воли.

# **Урок 3 Качества мага: концентрация**

<span id="page-38-0"></span>Для мага очень важно уметь концентрироваться. Это позволяет направить максимум энергии на выполнение какого-либо дела, что увеличивает эффект любого ритуала или действия. Наивысший уровень концентрации – когда маг настолько «входит» сознанием в предмет концентрации (допустим, в бутон розы), что буквально выходит из тела и оказывается внутри этого бутона.

Начинать тренироваться в концентрации можно с элементарных упражнений. Я приведу их несколько для примера, а потом вы уже по аналогии сможете сами себе придумывать подобные упражнения.

### **Упражнение 1. «Концентрация на реальном предмете»**

Выберите любой небольшой предмет (допустим, игрушку). Сядьте поудобнее, положите игрушку перед собой (допустим, на стол). Расслабьтесь, очистите голову от ненужных мыслей и пристально посмотрите на игрушку.

Рассматривайте ее в мельчайших деталях, старайтесь взглядом как бы трогать ее, ощущать материал, из которого она сделана, – можно даже попробовать ощутить настроение людей, которые к ней прикасались. Попробуйте почувствовать себя изнутри игрушки, увидеть внутренним взором то, что у нее внутри.

Продолжайте упражнение до тех пор, пока хватит сил и желания. Делайте столько, сколько хотите, не заставляйте себя.

После выполнения этого упражнения вы станете ощущать предмет, не касаясь его руками, а также разовьете способность удерживать свое внимание на чем-либо как можно более длительное время и создавать образы в деталях.

### **Упражнение 2. «Концентрация на воображаемом объекте»**

Действия те же самые, только вы сидите/лежите с закрытыми глазами и осматриваете предмет, который находится в вашем воображении. Можете начать с представления той же игрушки (предмета) из упражнения 1.

Упражнение 2 помогает лучше и точнее выстраивать картины в вашем воображении. Здесь развивается одновременно концентрация и воображение, дисциплинируется мысль, появляется способность обдумывать что-то, не отвлекаясь на иные вещи.

#### **Упражнение 3. «Концентрация на живом объекте»**

Советую начать концентрацию с наиболее простых «по устройству» живых объектов – минералов, растений. Удивлены, что минералы я отнесла к живым? Ничего удивительного, скоро вы и сами в этом убедитесь. Минералы, камни тоже имеют характер, излучают энергию, могут устать и даже умереть.

После нескольких тренировок концентрации на живом объекте вы начнете телепатическое общение, общение чувствами с этим объектом. «Переобщайтесь» таким образом со всеми камнями и растениями, которые есть у вас в доме, и потом уже приступайте к животным. Ну и «высший пилотаж» в этом упражнении – концентрация на человеке. Можете взять друга и вместе потренироваться. Со временем, концентрируясь на человеке, вы сможете определять его энергетическое состояние, настроение, болезни, заглядывать в его прошлое и будущее.

Поначалу рекомендую работать только со знакомыми людьми, так как при концентрации вы можете на себя перетянуть негатив и болезни этих людей, и тогда после таких концентраций придется чиститься свечой.

#### Упражнение 4. «Концентрация на мысли, идее, вопросе»

Это упражнение в корне отличается от предыдущих. Там объект был конкретный, вещественный, здесь же - полноценная мыслительная работа.

Суть такова: у вас есть некая мысль или вопрос - например: «Как мне стать счастливым?» Сформулируйте мысль конкретно и устройтесь поудобнее - или, если вы уже достаточно поднаторели в концентрации, занимайтесь там, где хочется: в транспорте, на улице (только не забывайте по сторонам смотреть), в ванне. Полностью погрузитесь в заданный вопрос. Старайтесь охватить мыслями все, что ассоциируется у вас с этим вопросом. Все идеи, которые у вас возникают, тщательно анализируйте, и главное - оценивайте своими чувствами, ибо они никогда не врут. Если в процессе концентрации (или в данном случае это уже размышление) у вас будут возникать мыслеобразы, картины - рассматривайте их, анализируйте. Главное - старайтесь держаться основной идеи, не уходите в сторону от вашего основного вопроса («Как мне стать счастливым?»). Освободите свою мысль - позвольте себе принимать любые образы и идеи, полностью отдаваясь полету фантазии.

Это упражнение помогает натренироваться в управлении потоком своих мыслей, помогает держать их в узде. А это, пожалуй, основное умение мага. Ведь маг - это Творец. А главные инструменты творца - это мысль и слово.

По аналогии с этими упражнениями вы теперь сможете составить собственные. Я подскажу: можно концентрироваться на эпохе, на событии, на художественном произведении (чтобы узнать не только то, что написал автор, но и то, что он хотел написать, что он чувствовал...), и т. д, и т. п...

#### Задания и рекомендации к уроку

Выполните все упражнения урока, особое внимание уделите упражнению 4. Упражнения выполняйте как минимум в течение одной недели. Продолжайте также выполнять упражнения из предыдущих курсов.

# Урок 4 Качества мага: воображение

<span id="page-40-0"></span>Ясновидение - проявление свойств воображения. Часто нам в детстве говорили: «А-аа, да это только воображение, это все мечты и пустое». Этим родители закладывали в нас установку, что все (понимаете, ВСЕ!) наши мечты - несбыточны. А ведь главное свойство мыслей – материализовываться. Вот если задашь программу, что мечта несбыточна – она послушается и будет несбыточной.

А мы теперь с вами перепрограммируемся на исполнение желаний. И тогда вы станете настоящим волшебником для окружающих вас людей. Но мы ведь с вами знаем, что волшебство - это проявление истинного человеческого свойства «материализовывать мысли».

Запишите где-нибудь (лучше там, куда вы часто бросаете взгляд) - фразу: «Мысль материальна» или: «Мечты сбываются». Напишите эту мысль в той форме, которая вам близка, но следите, чтобы утверждение было полностью позитивным. И пусть плакатик висит себе спокойно. Друзья-родственники будут смотреть и тоже начнут себя подсознательно перепрограммировать на то, чтобы их мысли сбывались - а заодно и вашу установку усилят своими мыслями.

Мысль материальна. Любая мысль. Поэтому желательно, чтобы вы с этого момента начали отслеживать свои мысли и научились превращать негативные мысли - в позитивные. Отслеживайте и контролируйте не только мысли, но и слова, так как это материальное выражение ваших мыслей. Помните, что негативную мысль еще можно изменить в энергетическом плане, удалить ее - ведь она еще только готовится воплотиться, поэтому очень податлива. А вот сказанное слово уже труднее изменить - для воплощения оно подключает вибрации пространства, и потрудиться над сказанным словом, чтобы его переделать, нужно будет намного сильнее, чем над мыслью.

Теперь о роли воображения в развитии экстрасенсорики в целом, и ясновидения в частности.

Ясновидение - это видение вашим внутренним оком. Тем, которым вы видите сны, которым вы иногда что-то себе представляете. Да, это одно и то же око. «Третий глаз», чакра Аджна - у него много названий, но суть одна - видение мыслеобразов. Упражнения по развитию воображения тоже очень пригодятся вам в развитии экстрасенсорики и магических способностей в целом.

Итак, начнем.

#### Упражнение 1. «Проверка контроля над воображением»

Представьте на белом фоне черную палочку. Вращайте ее по часовой стрелке, затем – против часовой. Подвигайте ее вверх-вниз. Порисуйте ею буквы на белом фоне.

А теперь запишите в ваш Дневник Мага трудности, постигшие вас в выполнении этого упражнения. Если упражнение вам далось легко и было успешно выполнено - ничего записывать не надо.

Это упражнение я дала одним из первых, чтобы вы сами оценили свой сегодняшний уровень воображения.

К слову, хорошо развитая визуализация (+ воля + умение концентрироваться + точные данные о месте перемещения) может вас телепортировать на другую планету в вашем собственном теле. Это вам на перспективу, чтобы вы знали, к чему нужно стремиться.

#### **Упражнение 2. «Фантазия вам в помощь»**

Запишите в Дневник Мага все упражнения по развитию воображения, которые только придут вам в голову. Лучше сделать их списком. Подсказывать ничего не буду – учитесь добывать знания из своей души.

Напомню, что мысль материальна – так что не забывайте контролировать, что именно вы воображаете, чтобы это потом воплотилось в желаемую вами реальность.

Те упражнения, которые вы для себя составите, выполняйте в любое удобное для вас время и столько раз, сколько захотите.

Теперь предложу несколько практик «собственного изготовления». Так как воображение неразрывно связано с образами, картинами, то следующее упражнение научит вас находить в абстракции некие конкретные формы – то есть задействует вашу фантазию на полную мощность.

#### **Упражнение 3. «Что я вижу на картинке?»**

К данному уроку приложены рисунки, которые помогут быстрее развить ваше воображение. Рассматривайте рисунок, а потом к каждому рисунку выпишите образы, мысли, эмоции, чувства, которые к вам пришли при рассматривании этих рисунков – это можно сделать в документе Word или блокноте. Может быть, вы сочините историю по какому-нибудь рисунку – пишите все, что сможет выдать ваше воображение.

Примечание 1: вы можете самостоятельно найти рисунки для этого упражнения. Советую найти изображения фракталов, а также стиллисвитов и им подобные – они наиболее ярко развивают воображение.

Примечание 2: скачать рисунки для урока вы можете тут: <https://yadi.sk/d/-mryoZBHd82Uc>

Обязательно научитесь не только рисовать в уме реальные картины, но и создавать конкретные события, в лицах. Действуйте как настоящий писатель, только помните о том, что пишите вы свою собственную жизнь.

#### **Упражнение 4. «Пишем историю»**

Выберите любые три рисунка из приложенных изображений – чуть выше вы видели ссылку на скачивание рисунков для урока (в примечании 2) – либо из тех рисунков, что вы подобрали для себя сами. Придумайте к каждому небольшую историю. Объем не ограничен – главное, чтобы вы использовали свое воображение «на полную катушку».

Далее мы будем развивать ваше воображение настолько многогранно, насколько способна ваша душа.

### **Упражнение 5. «Цвета»**

Закройте глаза и представьте любой цвет. Чтобы на начальном этапе вам было проще, вы можете сперва взглянуть на предмет этого цвета, или на цвет в графической программе компьютера (она дает лучшие цветовые гаммы, нежели цветная бумага), а затем представить его уже в воображении. Старайтесь задержать видение цвета как можно дольше. Можете записывать себе в Дневнике Мага, сколько секунд (возьмите секундомер) вам удавалось удержать внимание на цвете. С практикой время будет увеличиваться, и вы будете видеть свой прогресс.

Когда вы уже достаточно хорошо начнете удерживать в воображении цвета, переходите к следующему этапу развития воображения.

#### **Упражнение 6. «Цифры, буквы»**

На любом цветовом фоне представьте какую-нибудь букву или цифру. Начните с первой буквы алфавита – «А». Когда вы увидите ее достаточно четко, попытайтесь удержать ее изображение в уме как можно дольше. После того как буква «А» станет расплываться, представьте «Б», и т. д. Но не переутомляйтесь. За один раз представляйте столько букв, сколько нужно, чтобы не устать.

Когда вы пройдете весь алфавит и числовой ряд от 1 до 10, начните представлять слова, не длинные – не больше пяти букв. Если вам удастся четко удерживать в воображении написанные слова, и буквы при этом не будут расплываться, можете переходить к следующему этапу.

# **Упражнение 7. «Геометрические фигуры»**

Выберите одну из основных геометрических фигур – круг, прямоугольник, квадрат, ромб, треугольник или звезду. И на фоне любого цвета начните представлять эту фигуру. Цвет у фигуры выберите на свое усмотрение. Можете время от времени менять цвет.

Когда вы добьетесь успеха в выполнении статичных упражнений, переходите к следующим упражнениям – в них акцент делается на движении предметов и движении вас вокруг предметов. Начнем мы с рассмотрения объемных фигур.

#### **Упражнение 8. «Предмет»**

Выберите любой из окружающих вас предметов. Для начала внимательно рассмотрите его, запомните все его детали. Затем закройте глаза и попытайтесь воспроизвести предмет целиком. Поворачивайте его, представьте, что вы держите его в руках, чувствуете его поверхность, температуру, вес. Старайтесь удерживать свое внимание на этом предмете максимальное количество времени.

#### **Упражнение 9. «Животное»**

Если у вас дома есть животное – замечательно. Посмотрите на него внимательно. Запомните его повадки, окраску, вспомните, какое оно на ощупь. Затем представьте все это в своем воображении. Заставьте ваше животное совершать в воображении различные действия– потягиваться, бегать, вылизываться, кушать и т. п. Старайтесь добиться изображения «как в кино» – оно должно быть цельным, четким и непрерывным.

Если при выполнении упражнения 9 вам удастся к тому же воссоздавать интерьер своей квартиры – замечательно! Но на этом этапе интерьер нас пока не интересует, основной акцент делайте на вашем (или на воображаемом) животном.

Как вариант – можете создать в воображении ваше собственное животное, вашего «изобретения». Это может быть любой сказочный персонаж – дракон, мантикора, единорог, пегас, грифон и т. п. Учтите, что чем ярче и чаще вы будете представлять образ некоего существа, тем овеществленнее он будет. Вы словно материализуете его, но пока на энергетическом уровне. Так, между прочим, и создаются фантомы, астральные помощники магов и т. п. – простым, казалось бы, воображением.

#### **Упражнение 10. «Человек»**

Вспомните любого человека, который вам хорошо знаком. Представьте его в малейших деталях – его одежду, голос, движения, мимику, жесты, запах, попробуйте увидеть его в какой-нибудь обстановке. Для начала можете обновить его образ в памяти по фото или увидев его живьем. Затем старайтесь уже пользоваться исключительно воображением.

Такая тренировка даст вам также первые навыки «сканирования». Потому что, когда вы концентрируетесь на каком-либо человеке, вы волей-неволей направляете на него свои лучи внимания – те самые лучи, с помощью которых ясновидящие просматривают все, до чего дотянутся: будущее, прошлое, внутренние органы человека, его мысли и все, что заблагорассудится.

Во время выполнения упражнения 10 у вас может возникнуть ощущение, что вы переняли на себя настроение того, на ком концентрируетесь. В вашем теле, может быть, отзовутся те ощущения, которые в данный момент испытывает тот человек. Если у него проблемы со здоровьем, вы также при настройке сможете это почувствовать. Это бывает полезно, если вам действительно нужно определить, насколько человек здоров. Но для простой тренировки воображения это лишнее, и подобные ощущения лишь добавят в ваше информационное поле не нужную вам информацию. Поэтому прежде чем выполнять упражнение 10, лучше поставить защиту. В этом случае подойдет и самая элементарная защита: перед выполнением упражнения визуализируйте вокруг себя золотой вращающийся шар (он должен вращаться против часовой стрелки). Все ваше тело целиком должно находиться внутри шара. Визуализируйте шар до тех пор, пока не почувствуете, что этот образ закрепился. И только после этого уже выполняйте упражнение 10.

*Примечание:* если вы точно знаете, что человек, которого вы выбрали для выполнения этого упражнения, занимается магией или еще как-то связан с магией – лучше оставьте его и возьмите другого человека, попроще. У магов всегда развита чувствительность и интуиция – он почувствует вас и может, не разбираясь, послать астральную атаку. Золотой шар защищает от ненужной информации, но от целенаправленной атаки мага в целях защиты

44

от сканирования он особо не поможет, поэтому не берите мага для своих тренировок, если вы еще не набрались достаточно опыта.

Следующее упражнение научит вас видеть в 3D режиме – то есть вы будете не только визуализировать картинки перед собой, но и сумеете проникать внутрь воображаемых вами образов, ситуаций. Со временем вы начнете чувствовать себя так, будто находитесь там в реальности: сумеете поворачиваться вокруг себя и видеть все так, как вы привыкли видеть окружающий мир.

#### **Упражнение 11. «Меняем угол зрения»**

Представьте, что посреди вашей комнаты находится пирамида в ваш рост. Мысленно обойдите ее вокруг, осмотрите все ее грани. Можете представить какой-нибудь рисунок на ней. Затем мысленно войдите в пирамиду и посидите в ней в позе лотоса, рассматривая пирамиду изнутри.

Упражнение 11 обычно дается труднее остальных – все-таки сегодня довольно редко встречаются люди с таким воображением, чтобы сразу, сходу и легко проделать упражнение по изменению угла зрения. Но, тем не менее, эта тренировка очень эффективна для развития объемного, многогранного воображения, нужного для лучшей ориентации в пространстве Астрала. Да и в жизни потом вам это очень поможет – укрепит память, разовьет творческое мышление и даст ощущение полноценности использования своего бесконечного внутреннего потенциала.

Последнее упражнение в тренировочном цикле по развитию воображения несет в себе уже чисто практические задачи. Развивать воображение нам нужно не только для успешного выполнения упражнений по ясновидению, но и для лучшей визуализации тех ситуаций, которые хочется увидеть в своей жизни – то есть для творения будущего.

#### **Упражнение 12. «Ситуация»**

Представьте себе в мельчайших подробностях ту ситуацию, которую вы хотели бы видеть в действительности – например, любовное свидание. Представьте подробно, во что вы одеты, какое у вас настроение, прическа, макияж. Представьте, как вы в волнении собираетесь дома перед встречей. Также представьте, как собирается ваш избранник. Старайтесь прорабатывать любые мельчайшие детали – помещение, освещение, предметы, действия. Можете изменить угол вашего зрения, увеличив масштаб просмотра и взглянув, как вы оба выходите из своих подъездов и направляетесь на место встречи. Затем снова переместите внимание в ваше тело, представьте, как вы себя чувствуете, как вы целуетесь, о чем говорите, куда потом идете и т. п.

Упражнение это уже довольно серьезное и требует полной отдачи от вашего воображения. Кому-то, может быть, удастся сразу выполнить его, но я рекомендую пройти курс развития воображения от самых азов, чтобы убедиться, что вам удается представлять не только масштабные картины, но и мелкие предметы.

И последнее, что хочу сказать о развитии способности к визуализации: ежедневное использование вашего воображения разовьет его быстро, эффективно и с радостной пользой для вас самих.

### **Задания и рекомендации к уроку**

1. Подумайте, какие современные изобретения стали заменой воображению.

2. Предположите, каковы могут быть свойства сильно развитого воображения.

3. Выполняйте все указанные здесь упражнения в течение недели. Сначала сделайте каждое по одному разу. Когда простое упражнение начнет получаться, переходите к следующему.

4. Четко нарисуйте в воображении любой желаемый вами на этот момент предмет. Можно нарисовать его и на бумаге – или найти изображение этого предмета в Интернете и скачать картинку. Представляйте, что этот предмет у вас уже есть. Когда он у вас появится, отметьте, как скоро это произошло, как при этом вы соблюдали принципы воплощения мысли.

# **Урок 5 Качества мага: отрешенность**

<span id="page-46-0"></span>Еще одно важное качества мага – умение отключаться от ситуации, быть сторонним наблюдателем, не участвуя в событии своими эмоциями. Тогда вы можете влиять на ситуацию, быть ее руководителем, а не участником – быть в так называемом состоянии «Смотрителя» (по *Зеланду*).

Достичь такого состояния помогут тренировки контроля сначала за своими отдельными эмоциями, затем тренировки создания состояния «дао» – полного эмоционального и мыслительного равновесия.

После того как вам удастся закрепить в сознании состояние отрешенности, вы должны научиться в любой момент вызывать его в себе. Особенно если вы попали в ситуацию, требующую холодной логики и отвлеченного состояния для контроля. То есть вы должны быть как бы «вне» ситуации, не включаться в нее эмоционально, а словно наблюдать со стороны, как зритель в кино. И когда вы находитесь в этом «отвлеченном состоянии» – вам легче контролировать ситуацию, так как вами движет логика, а не эмоции.

### **Упражнение 1. «Царевна-несмеяна»**

Бывают ситуации, когда требуется «приструнить» свои эмоции и не реагировать на ситуацию. Для этого сначала надо уметь оставаться спокойным на самый популярный раздражитель – юмор. Найдите в Интернете выступление юмориста, над которым вы всегда смеялись. И попробуйте посмотреть его концерт, не испытывая эмоции смеха и воспринимая сказанное юмористом как нечто нейтральное.

Это контроль положительных эмоций. Следующее упражнение поможет контролировать отрицательные эмоции:

### **Упражнение 2. «Храброе сердце».**

Для этого упражнения вам придется найти фильм ужасов и просмотреть хотя бы часть фильма или весь фильм спокойно, абсолютно не реагируя на сцены, которые должны вызывать страх.

После успешного выполнения этих двух упражнений переходим к следующему – учимся оставаться нейтральным в обществе человека, который вас ранее раздражал.

### **Упражнение 3. «Пофигист»**

Во время очередной встречи с раздражающим вас человеком старайтесь выработать отрешенное от него настроение – ровно и спокойно воспринимайте любое его поведение, его эмоции и слова.

Теперь поговорим о вспомогательных методиках, которые приводят в состояние покоя и отрешенности от происходящих вокруг событий.

### **Методика 1. «Водопад»**

Когда вы чувствуете, что ваши эмоции на пределе, визуализируйте, что вас окатил холодный водопад и смыл все ваши эмоции, унес, растворил.

#### **Методика 2. «Ветер»**

Когда вы «закипаете», представьте дуновение ветра и почувствуйте, что он сдувает с вас эмоции.

#### **Методика 3. «Отвлечение»**

Нужно выбрать нейтральную спокойную мелодию и вспоминать ее, когда возникает тревожная ситуация. Или выбрать песню со словами «Don't worry, be happy» (есть такая песенка, исполняемая довольно спокойным мужским голосом под медленную мелодию).

#### **Методика 4. «Счет»**

Когда ощущаете, что эмоции захлестывают, начинайте считать от 1 до 10.

#### **Методика 5. «Рай»**

Когда рядом находится раздражающий человек или предмет, вообразите себя в каком-нибудь райском месте (на пляже или тропическом острове – здесь может быть любая картина природы, где вам комфортно и уютно).

#### **Методика 6. «Превращение».**

Мысленно превратите раздражающий элемент во что-то другое, смешное. Например, если вас раздражает ваш начальник, превратите его в розового пушистого зайчика с бантиком.

Если ни одна из представленных методик не вызывает у вас состояние покоя, подберите свой способ – главное, чтобы вы оставались нейтральны, когда вам это нужно.

#### **Задания и рекомендации к уроку**

1. Поразмышляйте, зачем существуют эмоции, если их надо уметь нейтрализовывать.

2. Какую пользу можно извлечь из эмоций?

3. Выполните все упражнения из урока, попробовав каждую из методик.

Рекомендуемая литература для достижения состояния «Смотрителя»: Экхарт Толле «Сила Настоящего».

# <span id="page-49-0"></span>**Урок 6 Качества мага: свобода и скорость мысли**

На некоторых предыдущих уроках я уже упоминала, что одним из главных инструментов Творца является мысль. В свою очередь, одними из основных характеристик мысли человека являются ее свобода и скорость.

Что же означает фраза «свобода мысли», звучащая как демократический лозунг? То, что теоретически каждый человек волен думать, о чем хочет. Но на самом деле закон «свободы мысли» не соблюдается – на практике оказывается, что мысль постоянно занята не тем, чем хочет сам человек.

Хорошо сказано о свободе мысли в книгах *Владимира Мегре* – рекомендую их к прочтению.

Мысль большинства современных людей крутится вокруг бытовых проблем, и редко кому удается освободить ее для размышления над сутью бытия, над тем, что действительно хочется человеку, а не тем, что от него требует система.

Чтобы мы полностью овладели силой своей мысли, нам с вами нужно будет обязательно ее освободить – для начала можно освобождать ее хотя бы ненадолго от насущных проблем, дабы открывать в себе новые и новые горизонты возможностей. А это можно сделать только свободной мыслью.

Первое упражнение, или практика по освобождению мысли, – выкраивание времени на свободное мышление.

### **Упражнение 1. «Отключаем помехи»**

Сядьте и мысленным взором внимательно осмотрите свое поле жизнедеятельности: что вы ежедневно делаете, о чем думаете. Возьмите листок бумаги и постарайтесь вспомнить, что вы делали и о чем думали в течение дня. Делайте так три дня подряд, вычленяя при этом сначала часто повторяющиеся действия, потом – действия, наиболее продолжительные по времени (а значит, больше всего отвлекающие вашу мысль). Теперь продумайте, как можно «укоротить» эти действия? Может быть, можно заменить их на более краткие, рациональные? Или совсем убрать их из вашей жизни?

Теперь вы выкроили время для свободного мышления и можете думать уже не о чем-то нужном, а просто о том, о чем хочется, и так, как хочется – без всяких ограничений. Попробуйте это – думать свободно. Это состояние похоже на долгожданный отпуск – когда перед тобой открываются все перспективы, когда ощущаешь чувство легкости от выполненной работы, когда делать уже ничего не надо и делаешь то, что хочешь.

Когда я впервые смогла освободить свою мысль, я обнаружила, что мысли сразу хотят исполняться. Я так разогнала мысль, что переделала кучу дел, на которые в иное время – по принуждению – я потратила бы гораздо больше времени. Но не это главное. Моя мысль стала материализовываться быстрее, чем я физически ей помогала. Например, я только подумала, что хочу заварить чай с ананасовым вкусом, как рука уже полезла в коробку с чайными пакетиками. Причем среди пакетиков с простым черным чаем был только один с ананасовым вкусом, и его не было видно снаружи. Но рука сама достала именно ананасовый чай.

Еще одним, более «фантастическим» проявлением свободы моей мысли стал момент телекинеза: я держала в руках маленькую, в полсантиметра бусину из граната, и вдруг она покатилась у меня с руки. Я не успела ее поймать, и она, отскакивая от стола, упала с противоположного от меня конца стола… вроде бы. Когда она падала, я ощутила, что очень хочу, чтобы она упала. И вдруг бусина вылетела из-под стола прямо вверх – почти мне в руки – вопреки всем законам физики. После этого случая я поняла, насколько это огромная сила – наша мысль – и немного притормозила ее, так как должна была все осознать, прочувствовать и осмыслить.

Теперь вы понимаете, насколько важно освобождать свои мысли. И в следующем упражнении вы сами ощутите, каково это – иметь свободную мысль.

#### **Упражнение 2. «Освобожденная мысль»**

Выкроив время для свободного мышления (от 10 минут до суток (хотя бы) – а лучше 9 дней), начните мыслить свободно. О чем вы будете думать – это целиком ваше дело. Но о результатах и ваших ощущениях прошу отписаться на мой е-мэйл [astralwitch@mail.ru](mailto:%20astralwitch@mail.ru).

Следующий момент, на котором нам нужно остановиться, – **скорость мышления**.

Почему для человека важна скорость мышления? Мы привыкли, что время измеряется часами, механическими. Отмерен эталон времени – секунда, и по ней настроены все часы мира. Но ученые не учитывают свойство локальности времени. Вообще, само время сейчас еще очень слабо изучено и находится в стадии теоретических и полунаучных дилетантских исследований. Хотя наука владеет достаточным количеством фактов, доказывающих возможность изменения пространства и времени, и даже физического перемещения людей и предметов во времени.

Многие крупные ученые, такие как Эйнштейн – свободно мыслящие гении, – намного дальше продвинулись в собственных исследованиях времени, чем ограниченные теоретическими постулатами науки официально работающие в НИИ ученые.

Обнаружив локальность времени, дальше исследовать они ничего не смогли, так как в науке есть незыблемое правило – сам исследователь практически не влияет на результат опыта. Однако именно исследователь всегда является тем, кто притягивает нужный результат опыта. Проще говоря, если ученый хочет найти ген, наблюдая в микроскоп, то он его найдет – даже если до этого наука отрицала существование именно этого гена. А еще точнее – не просто найдет, а сначала своими мыслями создаст его…

Человек создан для управления всем. Управления погодой, стихиями, движениями звезд и планет. Но на начальном этапе нужно хотя бы управлять своими собственными энергиями, мыслями, а значит – событиями своей жизни.

Наши предки были ближе к природе и ее Создателю. Следовательно, и сами обладали многими качествами, присущими детям Бога – Человекам. Эти качества сегодня кажутся невероятными. Но я твердо поставила себе цель вернуть человеку его истинное человеческое лицо Божьего Сына.

Наши мудрые бого-предки понимали, что скорость мышления очень важна. В доказательство этому до нас дошли пословицы и фразеологические обороты: «Думай быстрее», «Тугодум», «Шевели мозгами», «Очень быстро соображает!» и т. п. В школах умение быстро решать задачи заслуживает похвалы, но никто специально не делает никаких упражнений для ускорения мысли в целом, так как не считает скорость мышления важной для жизни. А она очень важна! Человек, чья мысль мчится очень быстро, – способен быстрее воплощать свои желания, лучше осмысливать происходящее, а значит, быстрее усвоить жизненные уроки, быстрее познать истину и начать жить полноценной жизнью властелина Вселенной – Человека-Творца, вдохновенно творящего свою жизнь прекрасной.

На данный момент времени самая быстрая мысль у Бога, нашего Создателя. Но в перспективе все мы можем разогнать ее… даже быстрее, чем у Творца! Такая возможность – развиваться бесконечно – присуща всему человечеству.

Многие живые организмы способны помочь человеку ускорять мысль. При этом сами существа – как воплощенные мысли Бога – тоже начинают ускоряться.

Приведу пример из своей жизни. У меня есть рыжая кошка Дашка. Я несколько раз проводила с ней упражнение по ускорению мысли (ускоряясь, я посылала и ей импульс на ускорение), и сейчас кошка ускорилась. Она поражает всех наших гостей своей молниеносной реакцией на брошенные игрушки или на красную точку – указатель лазерной указки, которым мы иногда играем с кошечкой.

Поэтому первое упражнение по ускорению мысли будет таким.

#### **Упражнение 3. «Обгони свою собаку/кошку…»**

Многие животные, даже не домашние (например, белки) любят играть с человеком в игру, напоминающую лапту. Это когда человек убегает, собака бежит за ним, стараясь тронуть его или игриво цапнуть – а затем уже она убегает от человека, а человек догоняет и тоже старается дотронуться до пса. Где же здесь ускорение мысли? Главное в этой игре – не допустить того, чтобы собака или кошка до вас дотронулись. А для этого вам нужно будет очень быстро думать – куда собака побежит в следующее мгновение, или в какую секунду кошка прыгнет на вас, выставив когти. Развивая скорость реакции, вы ускоряете свою мысль. После подобных тренировок любые умственные дела даются очень легко, вы быстро справляетесь с любыми задачами, так как скорость вашей мысли чрезвычайно увеличивается.

Намного быстрее думать сразу картинками, образами, чем проговаривать мысли в голове словами, «звучащими» на черном фоне. Образное мышление заложено в каждом человеке. Психологи, проводя исследования в области типов мышления в разном возрасте, обнаружили у детей до трех лет наглядно-образное мышление. То есть дети сразу думают целой картинкой, или даже движущимися «видеороликами», и это понятно – весь мир состоит из видимых образов, и то, что ребенок видит, – он и думает. Но! К сожалению, ученые почему-то решили, что такое мышление «примитивное», и стараются постепенно развить в маленьком человеке словесно-логический тип мышления. То есть сделать так, чтобы дети думали не целыми образами, а словами, цепочками слов и понятий, следующих друг за другом, как на схеме алгоритмов. Почему же ученые вдруг решили, что образами думать примитивно? Потому что подзабыли – для чего нам дан такой способ мысли. А он нам дан для того, чтобы мы могли качественно создавать в воображении реальность, которая обязательно воплощается. В том и суть человека – умение создавать реальность.

В связи с этим предлагаю выполнить следующее упражнение – оно поможет вам начать развивать образное мышление. Это даже не столько упражнение, сколько наставление, потому что применять сие лучше всего как можно чаще.

### **Упражнение 4. «Образное мышление»**

Когда о чем-то думаете, целиком охватывайте картину, ситуацию, переводите все на язык образов, чувств – и вы удивитесь, как ускорится ваше мышление. Конечно, чтобы думать картинками, нужно развивать воображение. Так что параллельно займитесь и этим.

Во время выполнения упражнения 2 визуализируйте не только статичную картинку, но и объем - так, словно находитесь в созданном вами образе или ситуации физически. Если вы представляете какой-то предмет - детализируйте его со всех сторон, мысленно держа его в руках, ощупывайте, применяйте по назначению. Детальное моделирование образа ускорит воплощение его в реальности.

У многих современных людей с воображением туго, так как они его почти не используют и не развивают. В мире так много отвлекающих факторов, что углубиться внутрь себя не хватает времени (точнее, людям внушают, что у них нет времени ни на что, но мы уже с вами знаем: наша жизнь – это НАШЕ создание. Посему – создаем образ «времени у меня – целая вечность»).

Воображение - только вдумайтесь в смысл звучания слова. Во-ОБРАЖ-ение. Вхождение в образ. А образ – это «черновик» реальности нашей жизни. Понимаете, как важно развивать воображение?

Многие люди часто смотрят на «готовые» картинки по ТВ, в книгах, на видео – и это мало способствует фантазированию. Лучше хотя бы этот ваш телевизор смотреть с закрытыми глазами - тогда в уме вы будете уже что-то представлять: как двигаются люди, что происходит на экране. Сидя перед телевизором с закрытыми глазами, вы получите возможность анализировать интонации голосов людей - это поможет определить искренность и правдивость слов, вычленить главное из словесного потока. О звуках мы уже немного говорили. Вспомните упражнения «Основной тон» и «Диагноз по голосу» - можете тренироваться перед «говорящим черным ящиком».

С повышением уровня вашего воображения вы вдруг обнаружите, насколько примитивен телевизор и какими огромными, поистине бесконечными возможностями обладает ваш собственный разум, мозг, душа - то, что всегда было с вами. Только поверьте в себя!

#### Упражнение 5. «Гонка со временем»

Для этого упражнения выберите какое-то умственное дело (например, решение математических задач) и выполните его. Но предварительно засеките время, которое понадобилось у вас на его завершение. Затем решите подобные задачи за более короткий срок. Вместо задач можно потренироваться в сочинении стихов или рисовании картин в воображении делайте, что вам больше нравится. И с каждым разом старайтесь выполнять это все быстрее и быстрее.

Когда будете проводить упражнения на ускорение мыслей, позаботьтесь о хорошем питании для своего мозга. Ешьте больше орехов (тех, которые вы любите - но обязательно свежих, не жареных), гречку, употребляйте кедровое масло - продукты, содержащих витамины группы В. По утрам хорошо съедать чайную ложечку пыльцы вместе с натуральным медом. Пыльца – ее называют «обножка» – собирается пчелами одновременно с нектаром. Она продается в магазинах и отделах пчелотоваров.

Также попытайтесь обдумывать мысли быстрее, намеренно ускоряя процесс мышления. Мне очень удобно было ускорять мысль, пока я ехала в каком-либо транспорте. Автобус ускоряется, и по аналогии легче думать быстрее - чувство скорости меня вдохновляло на более яркую и ускоренную мечту.

А когда я купила себе велосипед - обнаружила, что на нем мысль ускорять еще удобнее. Когда едешь на велосипеде - можно специально обдумывать и осматривать не только дорогу перед колесом, но и мир вокруг, и людей – успевать все замечать и еще думать при этом, анализировать виденное, происходящее. Если вы еще и удовольствие получаете от быстрой езды на велосипеде – то при таких упражнениях ваша мысль за одну поездку-прогулку «верхом на железном коне» будет ускоряться неимоверно.

Проделывайте упражнения по ускорению мыслей хотя бы один раз в день, и вы добьетесь значительного увеличения скорости мышления уже за короткий срок. Только помните, что во всем необходимо плавное постепенное движение. Идите к цели – ускорению мысли – планомерно, размеренно. Потому что любое форсирование событий точно отражено в народной мудрости: «Поспешишь – людей насмешишь».

Очень помогает в ускорении мысли также питание легкими, энергетически насыщенными живыми продуктами – сырыми овощами и фруктами, особенно, выращенными в своем огороде.

Помимо этого, ускорять мышление, улучшать работу мозга могут также некоторые растения.

1. Валериана – обостряет мысль. Нужно настаивать ее корень около 10 часов в холодной воде, перед применением можно немного подогреть. Пить, как чай.

2. Женьшень – стимулирует и регулирует работу мозга. Употребляется в виде отвара, можно в сыром виде.

3. Гинкго Билоба – улучшает кровоснабжение мозга, улучшает память. Можно готовить отвар из листьев этого дерева.

4. Пыльца березы – омолаживает мозг и улучшает его работу. Собирать ее нужно в сухую солнечную погоду, в начале мая. Принимать натощак, или за 30 минут до еды. Взрослому норма в день – 20 грамм.

5. Аир – улучшает память и работу мозга, обостряет чувствительность. Употреблять нужно по 3 грамма в день, хорошо – вместе с птичьим спорышем.

Ускоряют работу мысли также и эмоции, вдохновение. Заметьте, как много может написать вдохновенный художник или поэт – например, за одну-две ночи создать произведение, над которым в «обычном режиме», без вдохновения, он трудился бы месяцы. Однако искусственно вызвать состояние вдохновения или эмоций сложновато. Но всегда можно найти место или явление, которое приносит вам положительные эмоции и рядом с которыми хочется творить. Многих вдохновляет на творчество природа. Прекрасный закат или свежее летнее утро с щебечущими птицами и каплями росы на цветках – созерцание природы может подарить вам вдохновение и усилить скорость работы вашей мысли.

Вообще, ускорять мысль ради самого ускорения – довольно неблагодарное занятие. Хорошо ускоряется мысль тогда, когда вы раздумываете над какой-нибудь задачей, проблемой – особенно, если эта проблема затрагивает в вас различные положительные чувства, эмоции или если мысль о выполнении этой задачи дает надежду на лучшую, чем сейчас, жизнь. Чем выше важность задачи, тем сильнее ускоряется мысль при ее обдумывании.

Мысль также ускоряется и при обдумывании чего-то жизненно важного, какой-то серьезной проблемы, многое решающей в вашей жизни. Пусть эти мысли не будут положительными, но стимул при их обдумывании значительно ускорит саму мысль.

Мысли ускоряются и когда человек попадает в критическую ситуацию: во время перестрелки, при падении с высоты (такое бывает у альпинистов), во время спортивных состязаний и т. п.

Итак, подведем итоги. Ускорению мыслей способствуют:

- упражнения по ускорению мысли;
- продукты питания, диета;
- важность проблемы, над которой вы думаете, ее эмоциональный окрас;
- эмоции, чувства, состояние вдохновения;

• особенности ситуации.

Совокупное применение всех методик приведет не только к ускорению вашей мысли, но и, как следствие, к ускорению всех событий вашей жизни. Так как воплощенное событие - это наша мысль, то ее ускорение приводит к ускорению вашего локального времени. С возросшей скоростью мышления вы будете быстрее осознавать созданные вами в мыслях события - а это, в свою очередь, приведет к более быстрой их материализации. Замедленность во времени в исполнении желаний дана Создателем именно для осмысления: чтобы мы поняли, действительно ли важно материализовать конкретную мысль, а также - пока она еще в стадии «энергия» - могли «дорисовать», событие домоделировать.

### Задания и рекомендации к уроку

1. Подумайте, что в нашей жизни способствует замедлению мысли.

2. Подумайте, как еще можно ускорить нашу мысль.

Попробуйте выполнить каждое упражнение.  $3<sub>1</sub>$ Желательно тренировать скорость мысли хотя бы одну-две недели. А еще лучше постоянно, с периодами отдыха в одну-две недели.

4. Почаще освобождайте свою мысль.

# <span id="page-55-0"></span>**Урок 7 Пространство сновидений как черновик реальности. Начало работы со снами**

Для начала разберемся с понятием, что же такое сон, и подумаем, почему я включила работу со снами в курс «Магия мысли и духа».

С точки зрения психологии, сон – это проявление нашего сознания и подсознания, которое представляет собой совокупность образов, когда-либо увиденных или придуманных нами. То есть психологи считают, что сон – это второстепенный продукт деятельности нашего мозга, и поэтому исследуют лишь сами сновидения с целью выявить патологии психики.

Эзотерика же понимает сон гораздо глубже и шире, и с более практической точки зрения. Хотя «психология» от слова «психо» – «душа», – она отрицает саму душу, как нечто, отдельное от тела, и приписывают наши душевные явления и переживания лишь неизученным свойствам мозга.

Однако на самом деле душа может существовать отдельно от тела и иногда лишь приобретает физическую оболочку. И понятие реинкарнации – переселения душ, явление прошлых и будущих жизней – существовало практически во всех языческих (то есть дохристианских) верованиях. Язычество более точно отражает действительность, так как основано на естественном восприятии мира, на чувственном и интуитивном мироощущении, на тесном контакте с естественным божественным миром – природой.

# **Конец ознакомительного фрагмента.**

<span id="page-56-0"></span>Текст предоставлен ООО «ЛитРес».

Прочитайте эту книгу целиком, [купив полную легальную версию](http://www.litres.ru/elina-boltenko/uchebnik-po-prakticheskoy-magii-chast-2/) на ЛитРес.

Безопасно оплатить книгу можно банковской картой Visa, MasterCard, Maestro, со счета мобильного телефона, с платежного терминала, в салоне МТС или Связной, через PayPal, WebMoney, Яндекс.Деньги, QIWI Кошелек, бонусными картами или другим удобным Вам способом.